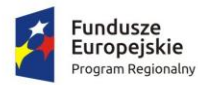

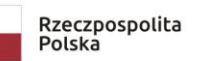

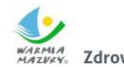

WARMIA<br>WARMIA<br>MAZWEY, Zdrowe życie, czysty zysk

**Unia Europejska**<br>Europejski Fundusz Społeczny

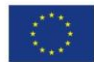

## **ZP.271.3.2.10.2019**

 $\Gamma$ 

## **Załącznik nr 1 do SIWZ**

## **Szczegółowa specyfikacja techniczna:**

Dostawa laptopów do Klubu Seniora "Senior +" w ramach realizacji projektu pn. "Rozwój usług społecznych na **terenie gminy Płośnica**

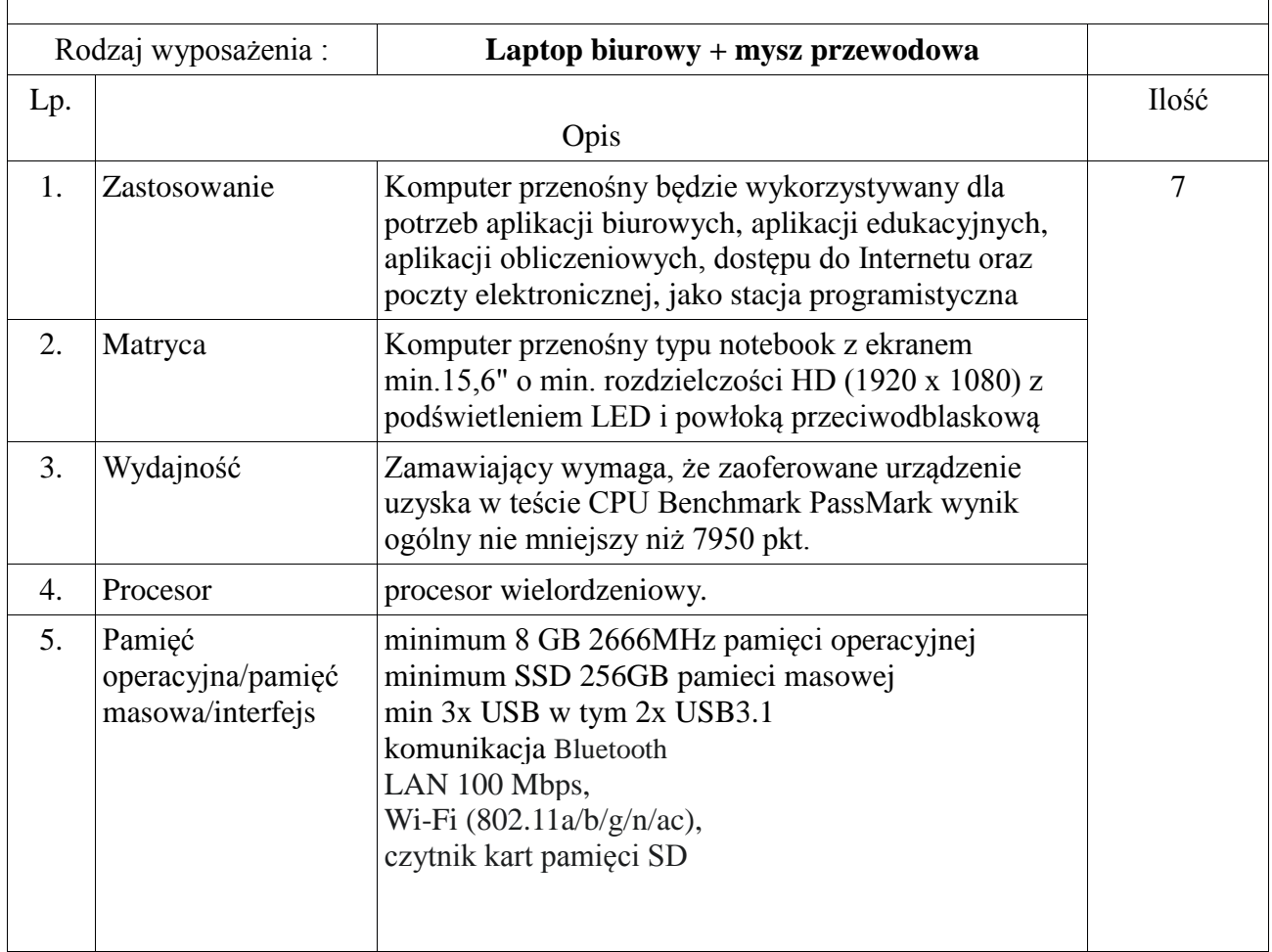

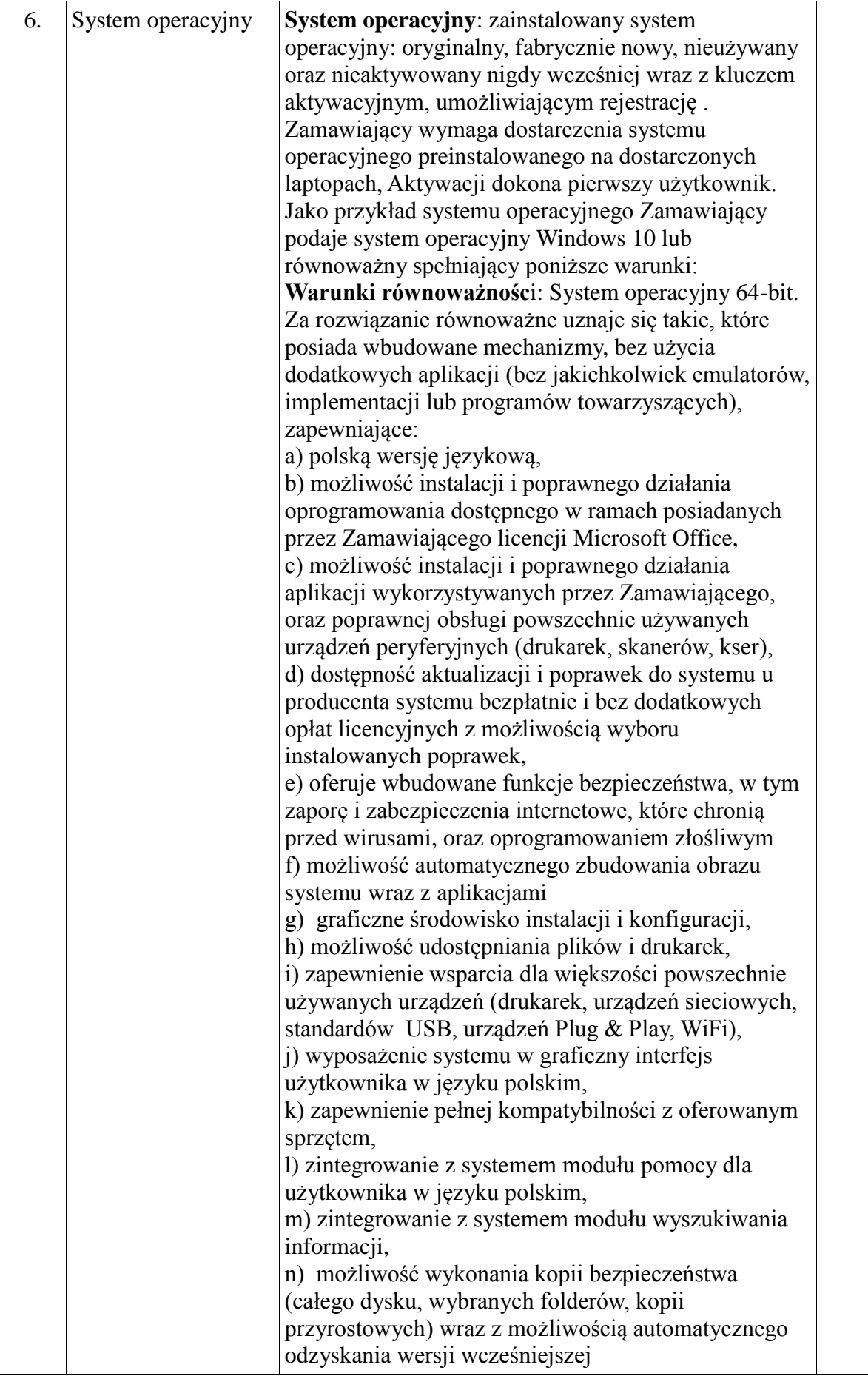

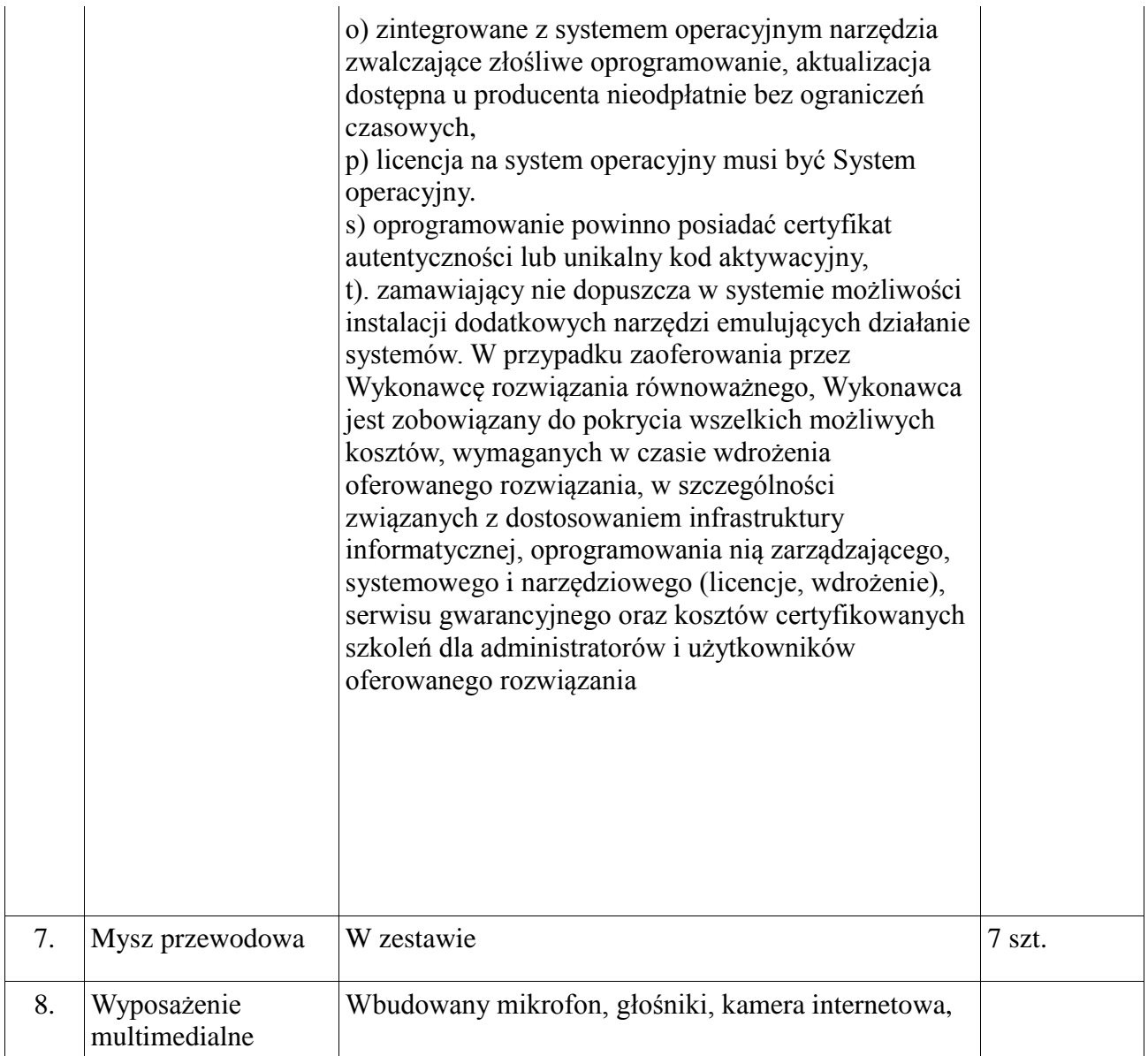

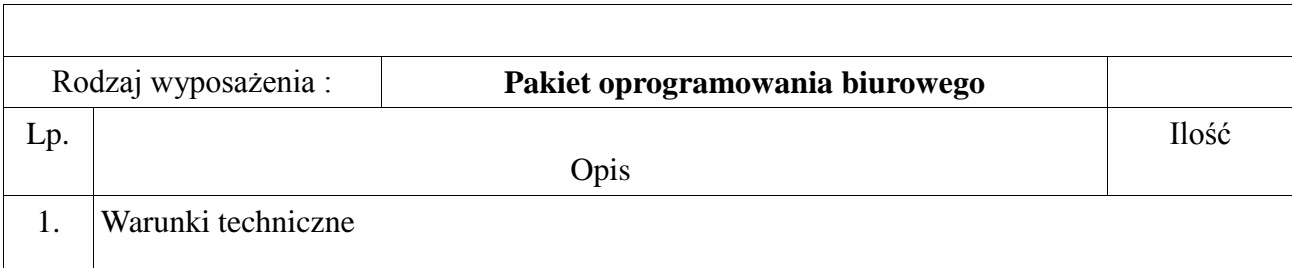

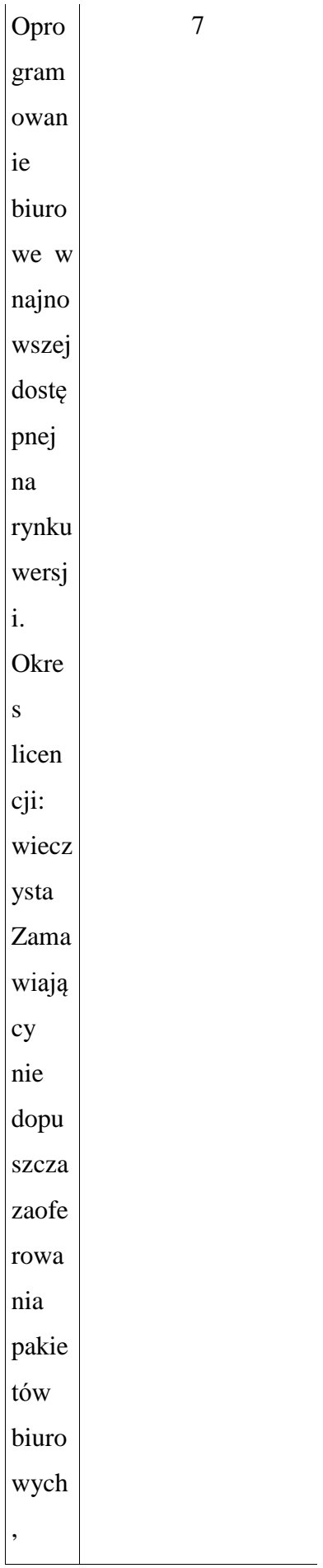

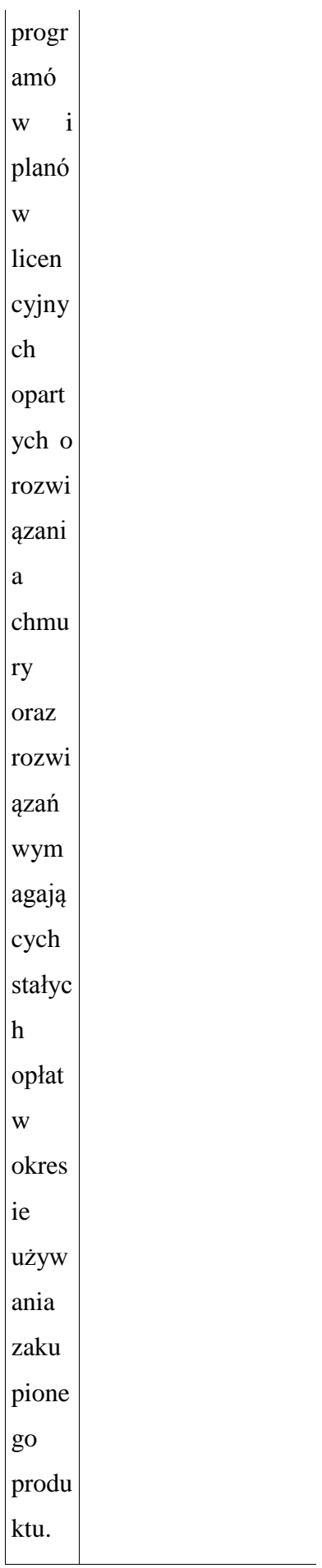

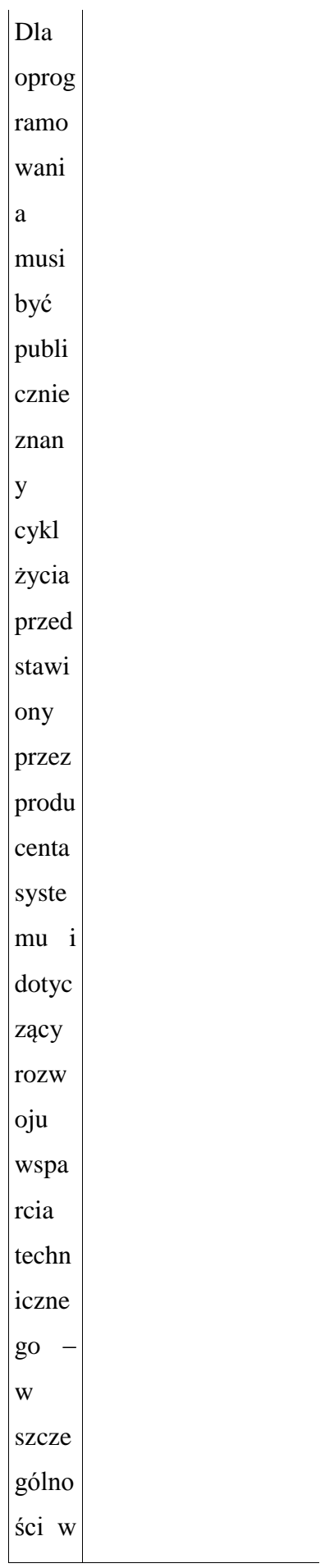

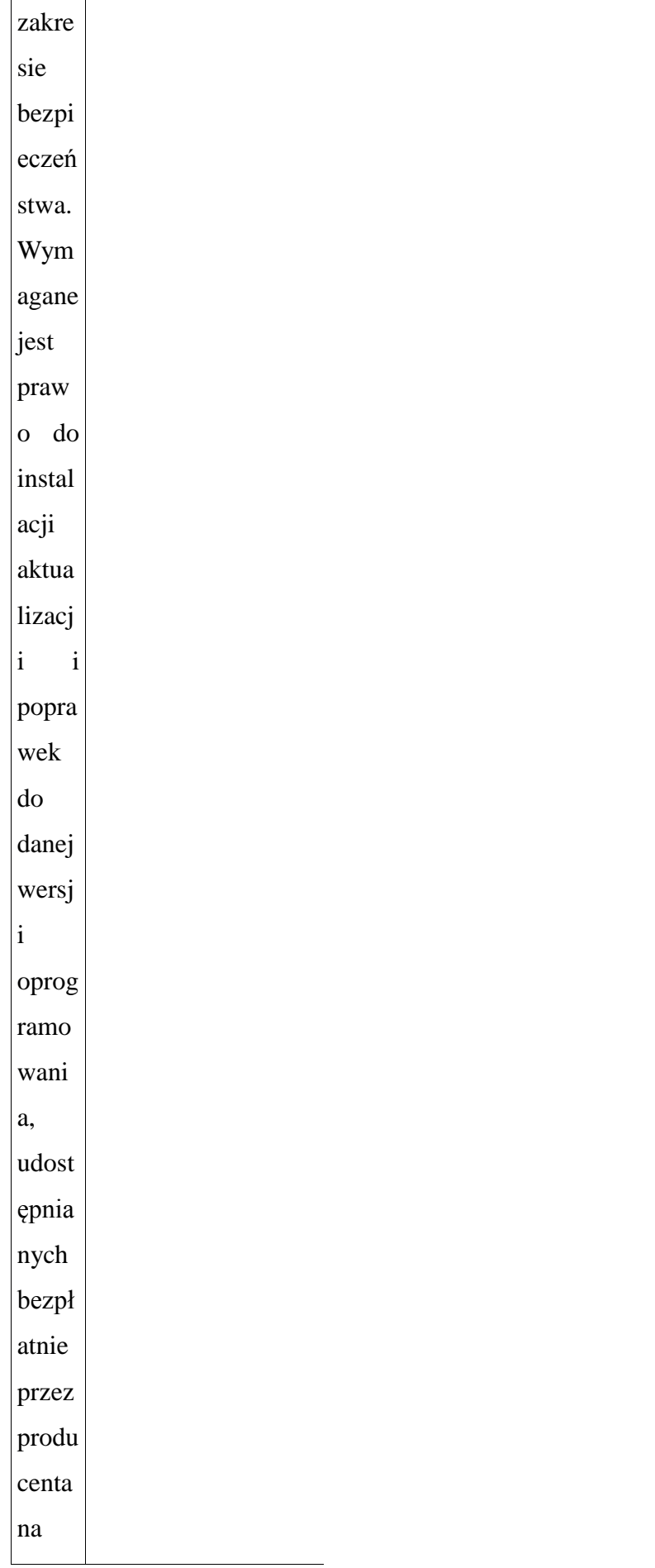

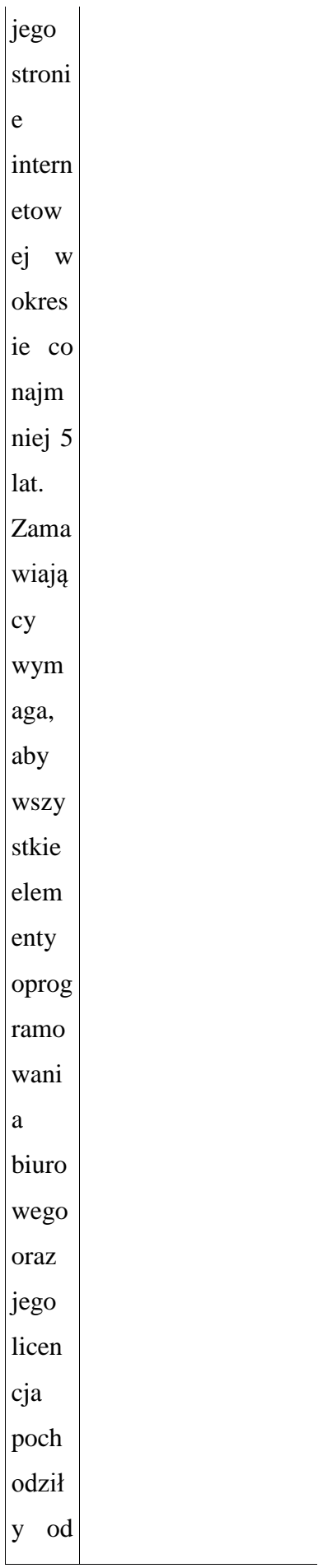

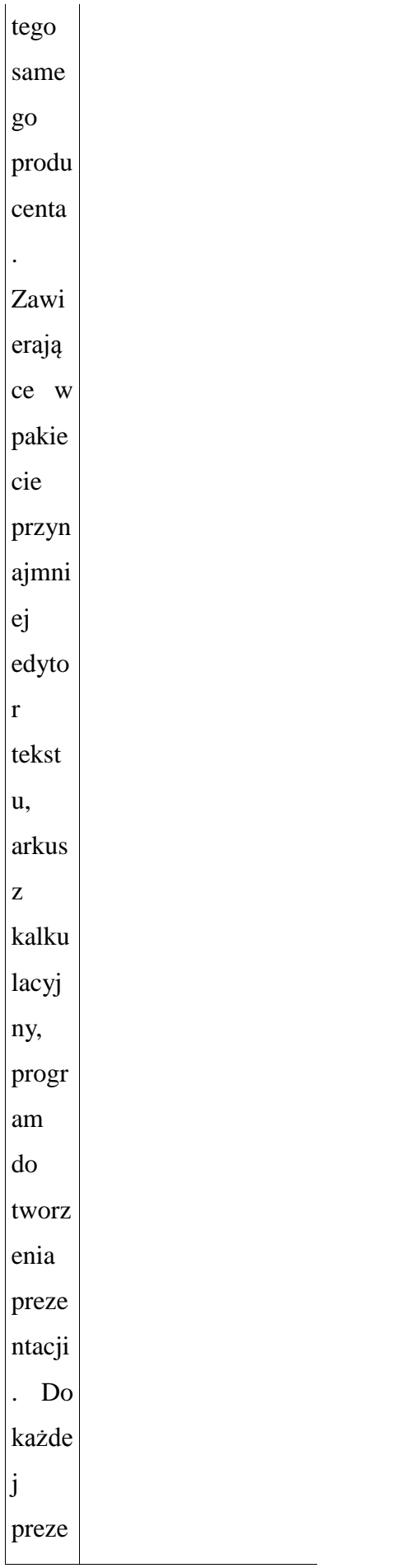

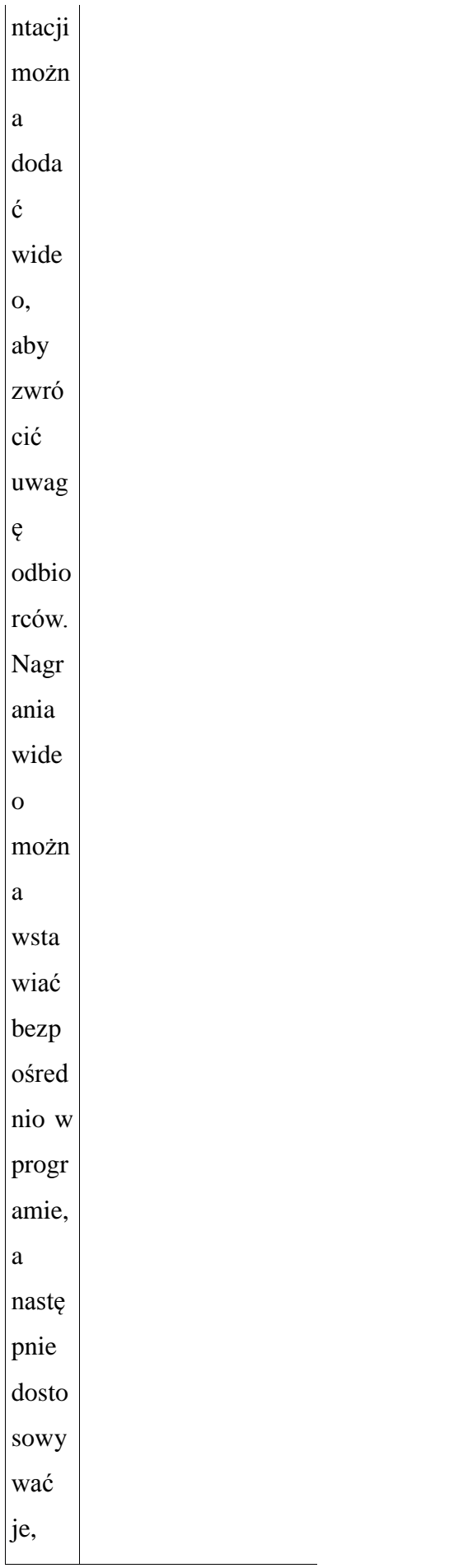

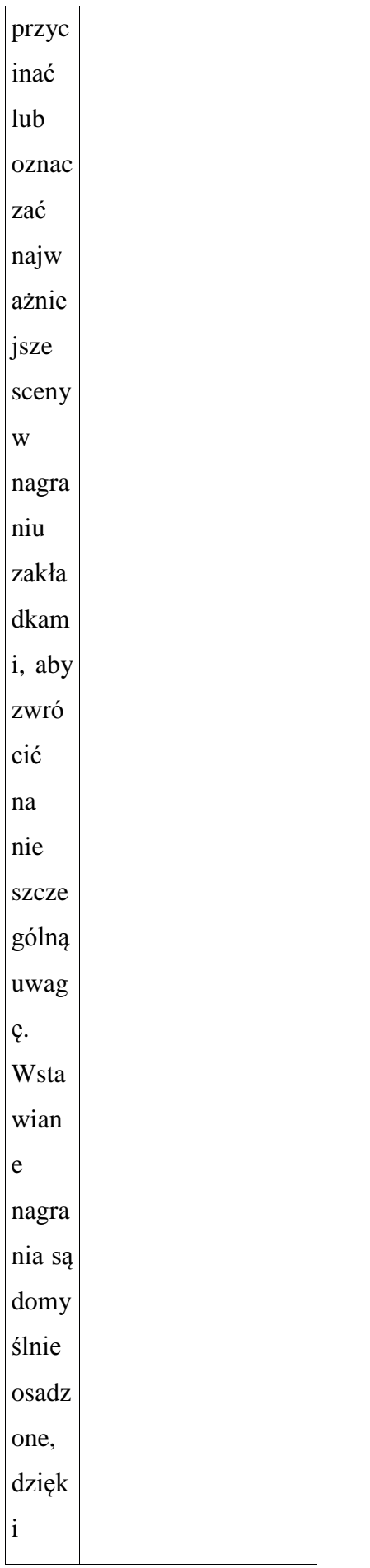

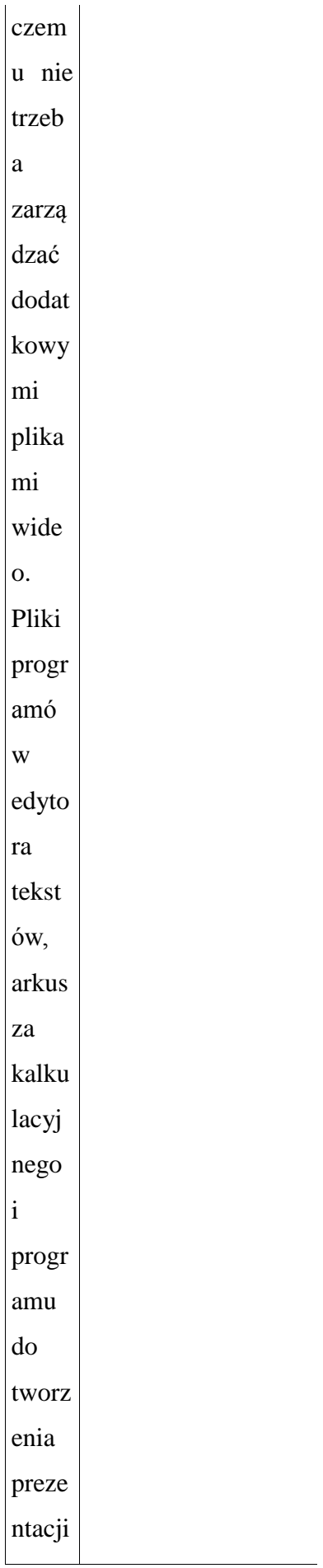

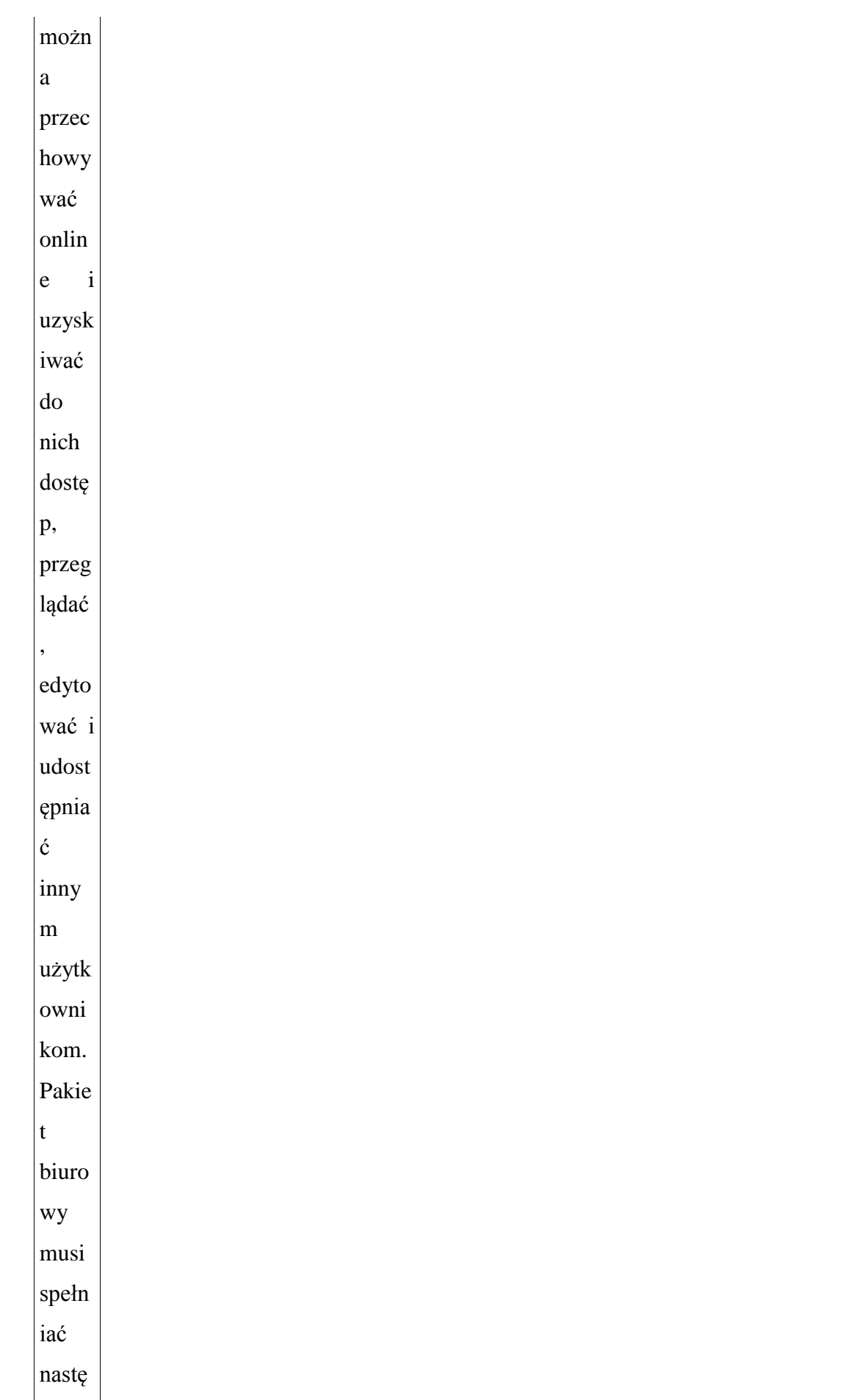

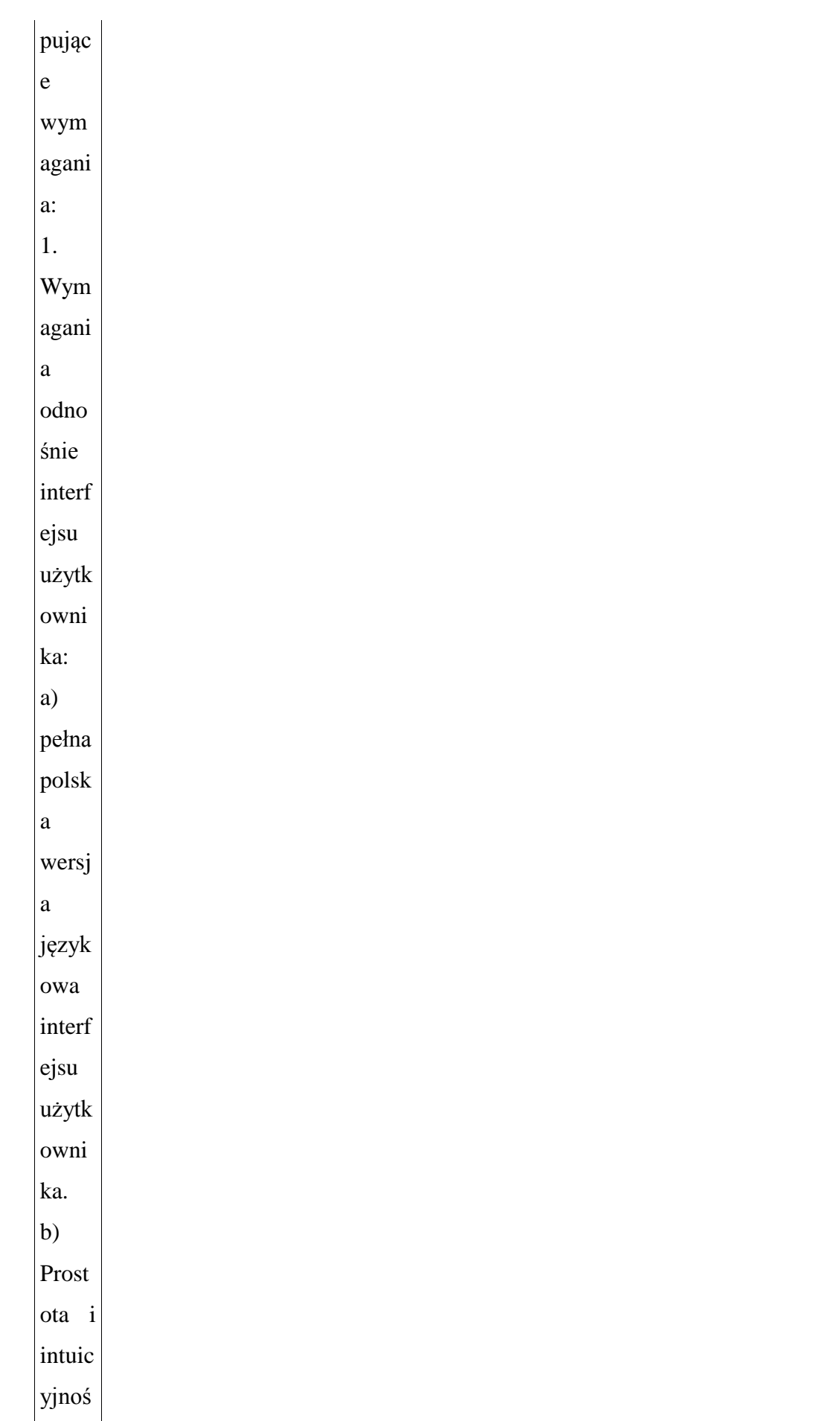

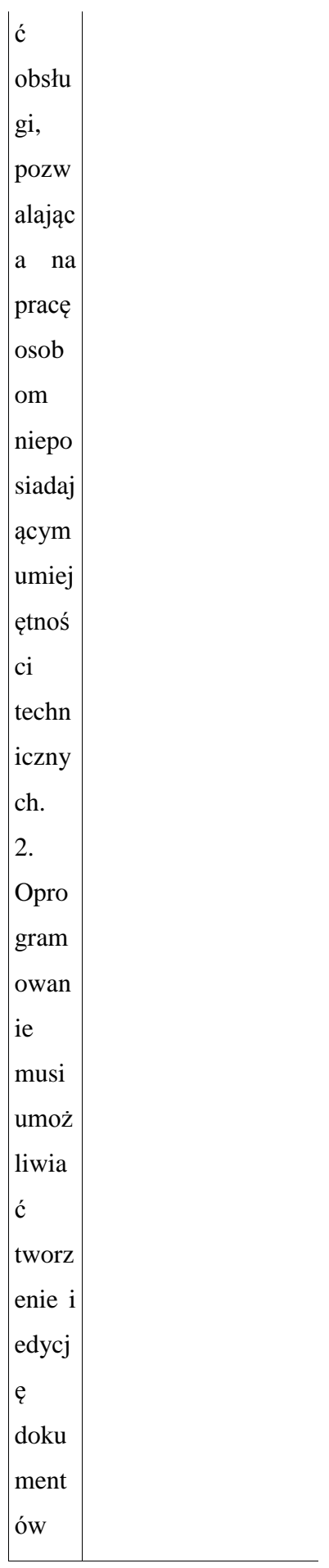

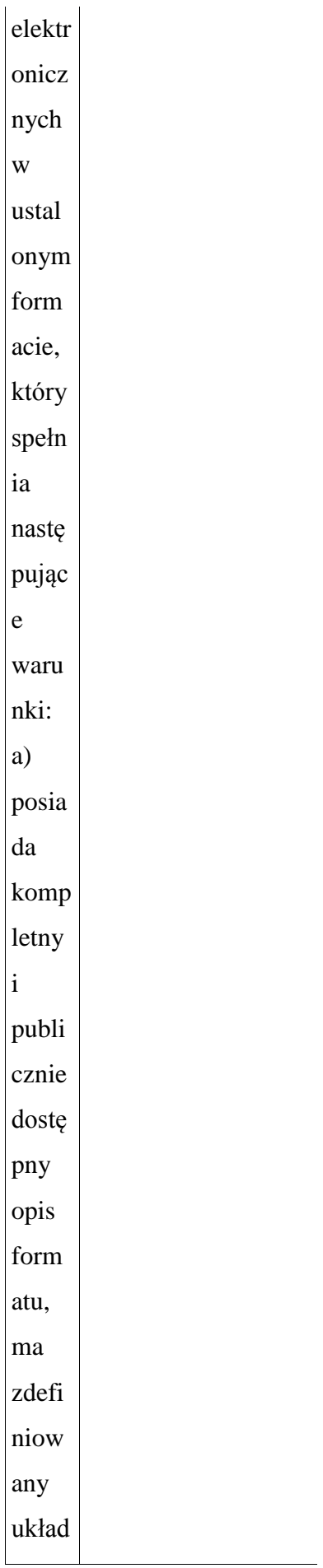

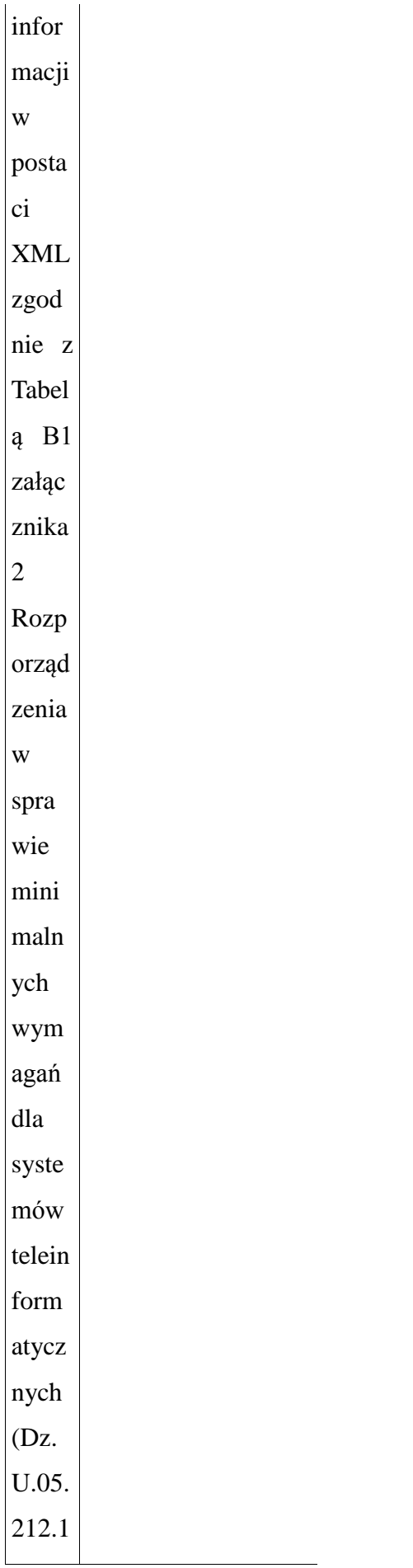

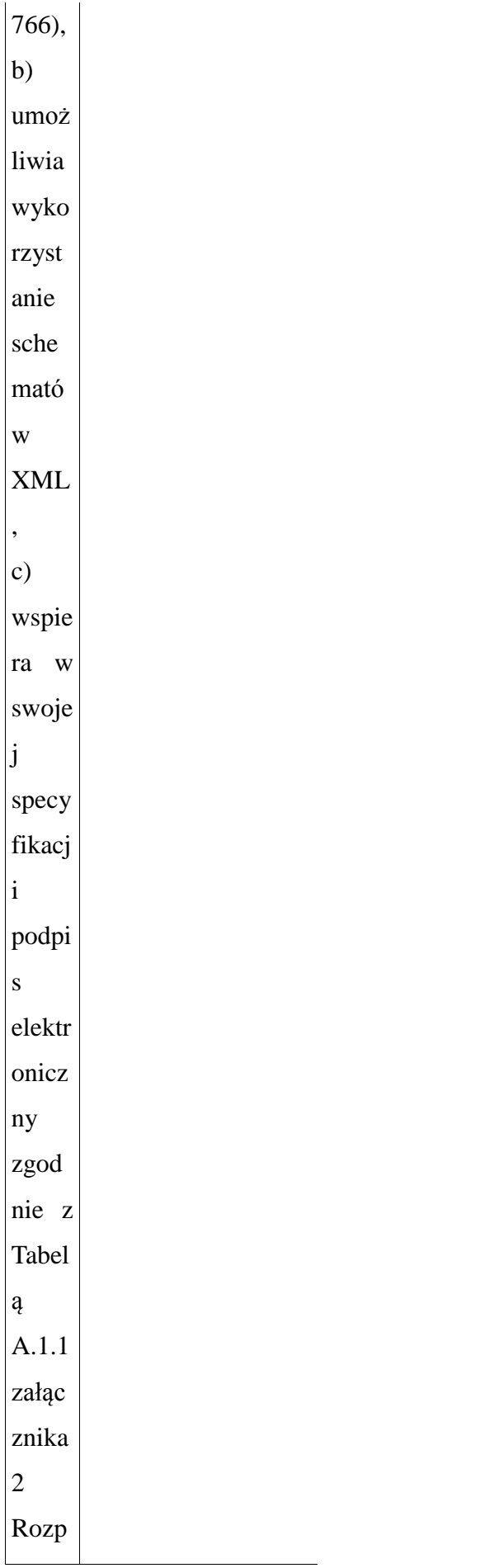

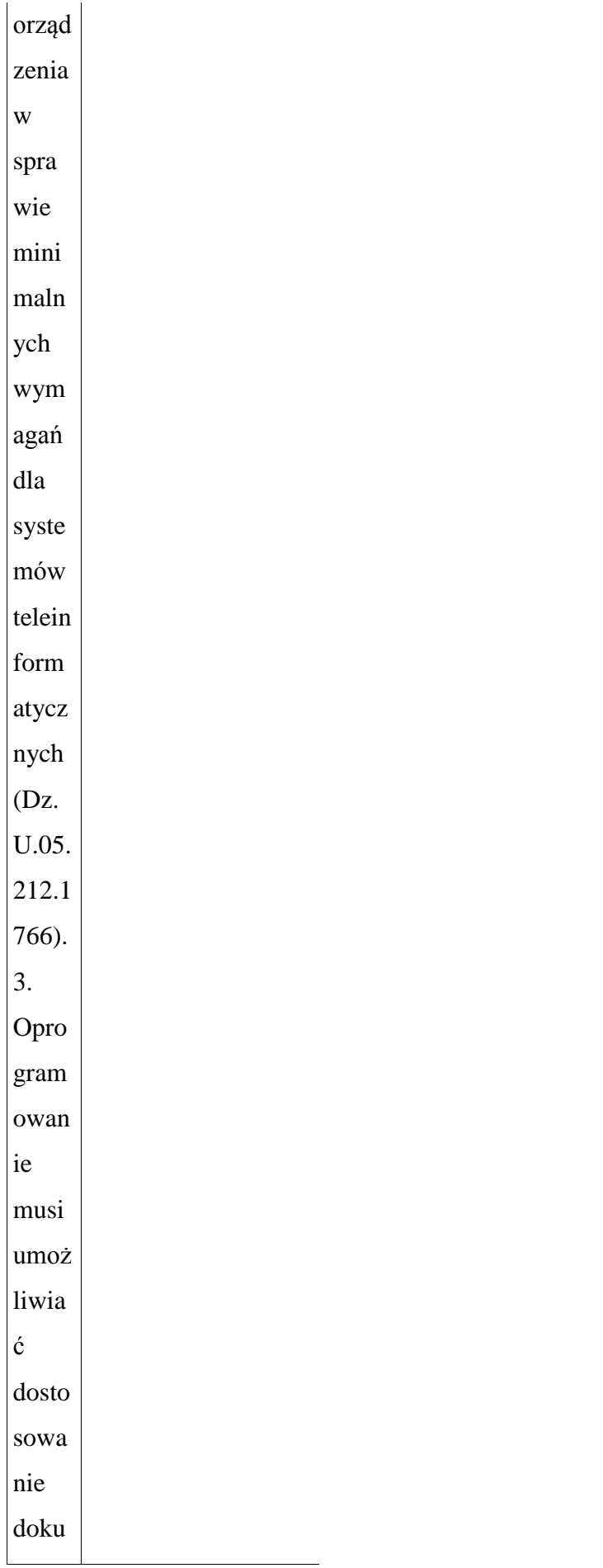

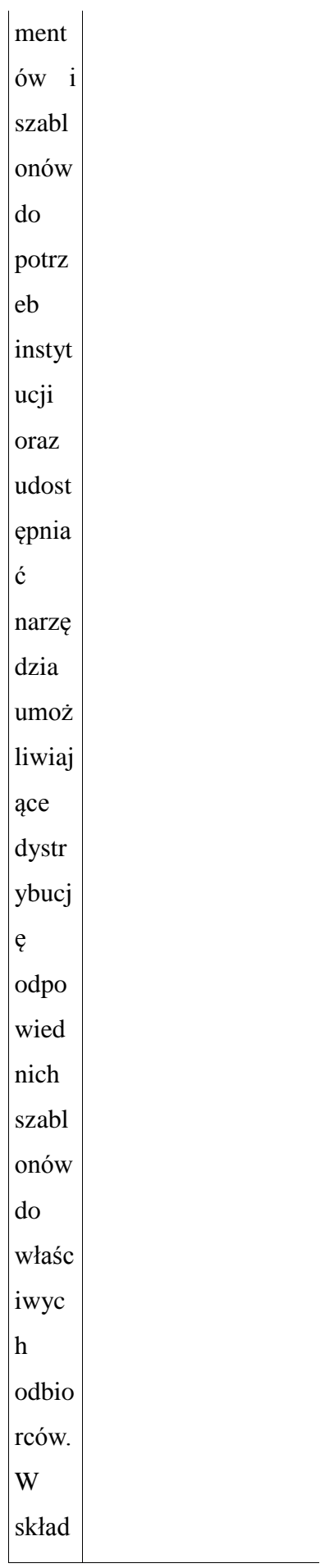

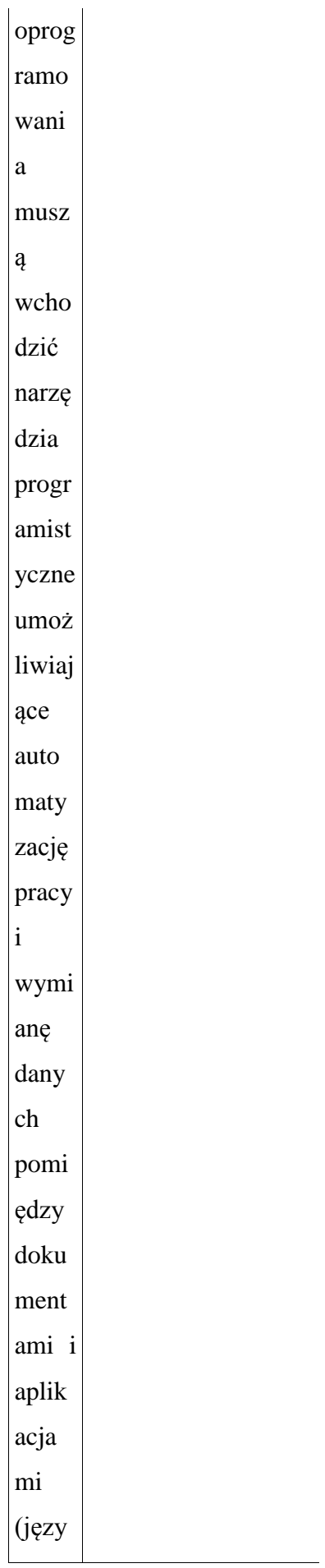

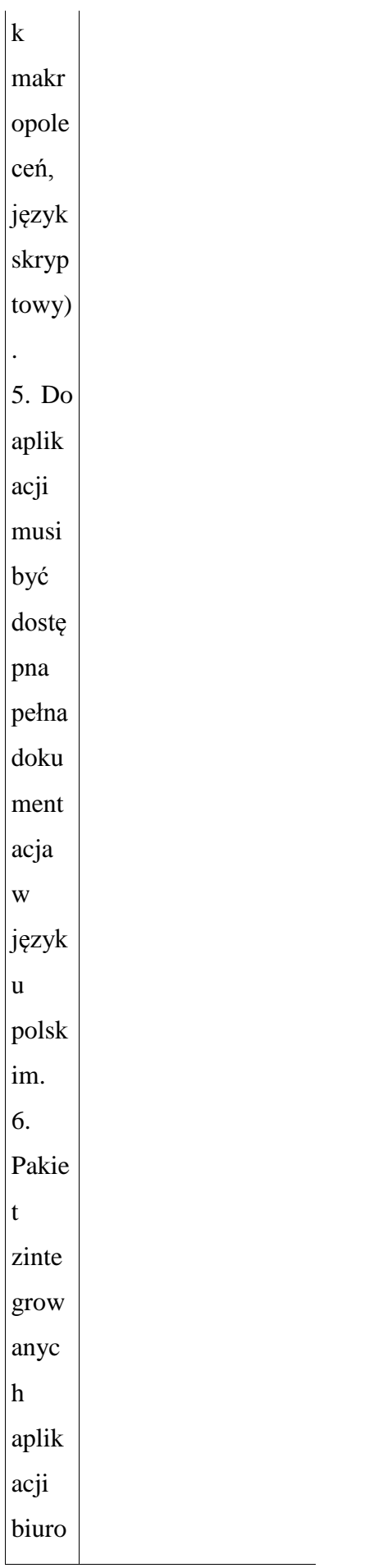

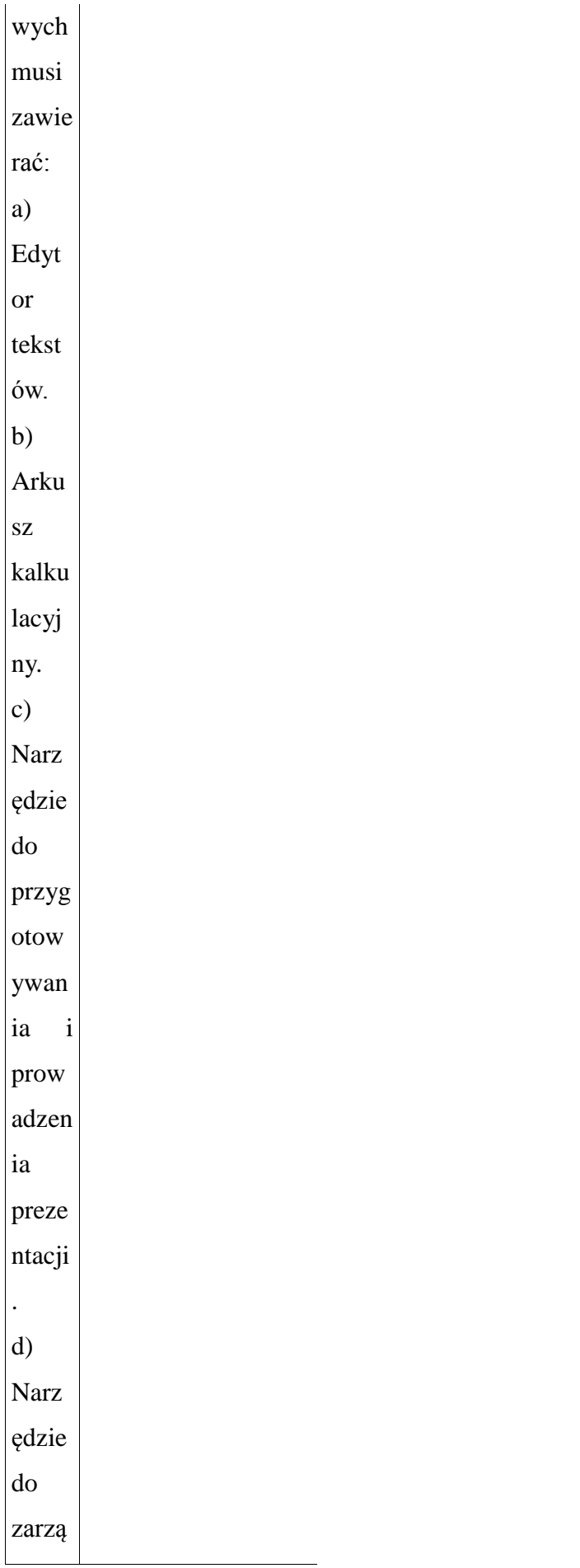

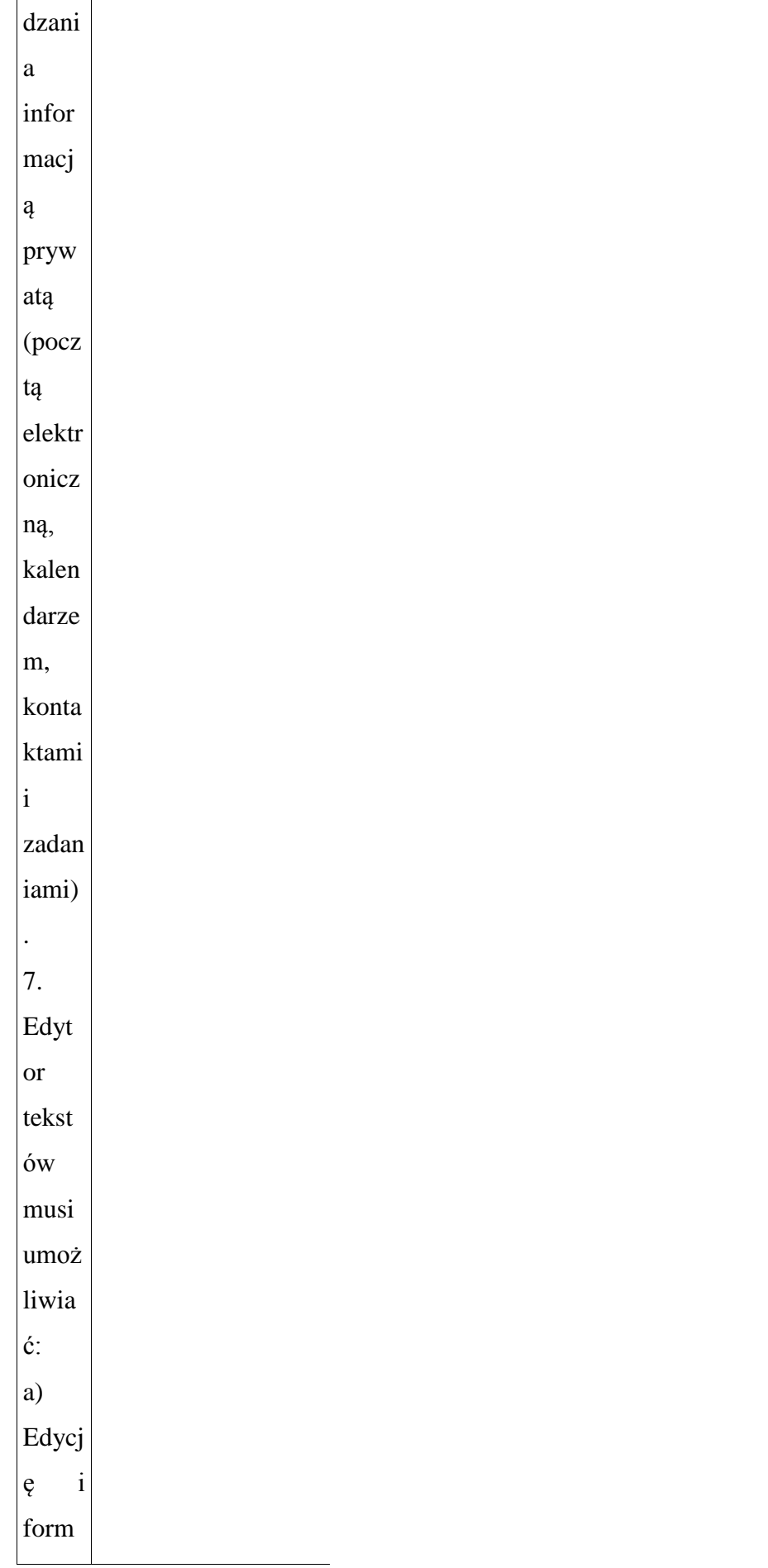

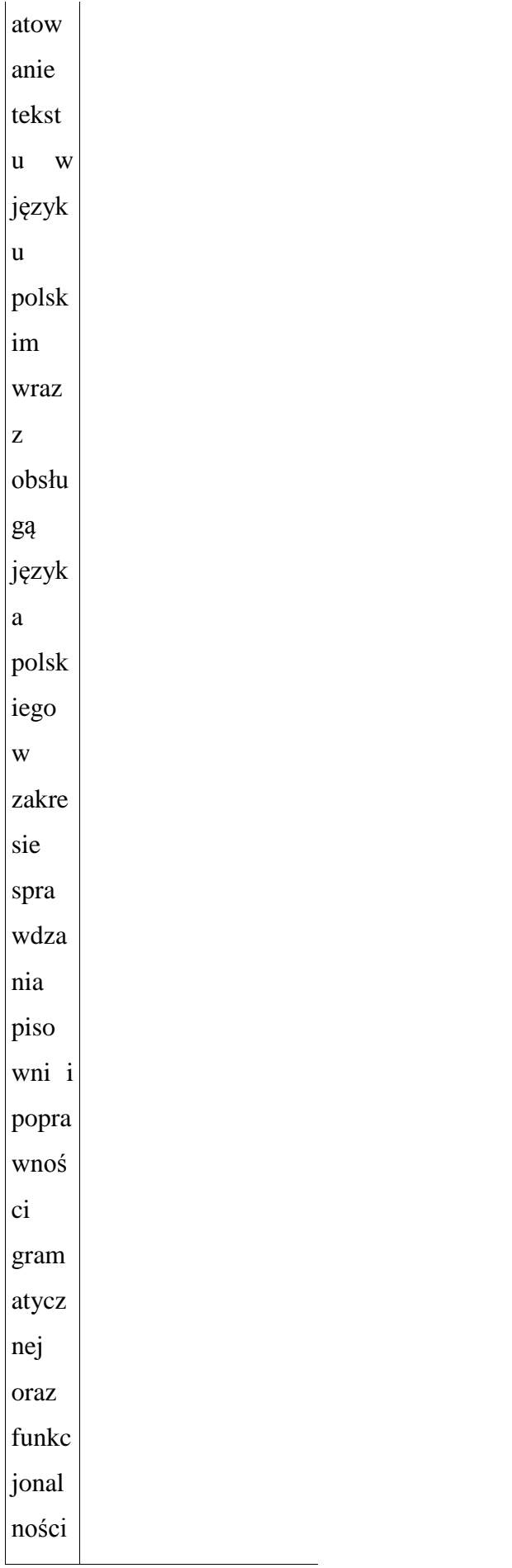

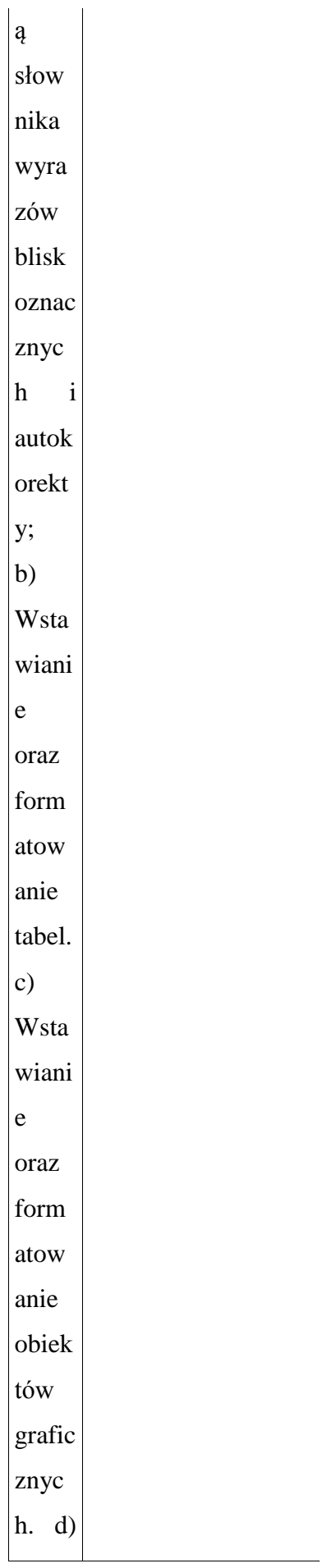

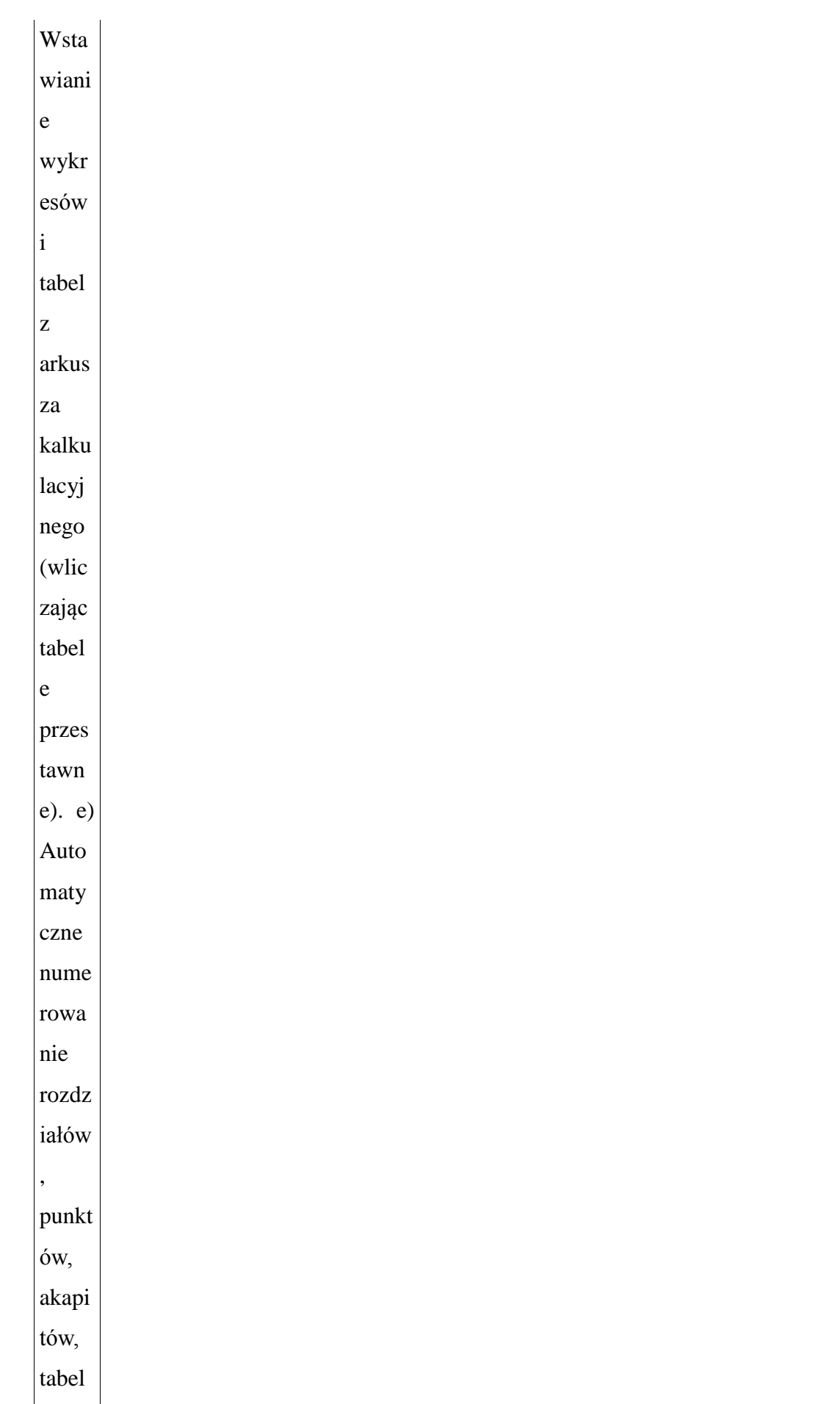

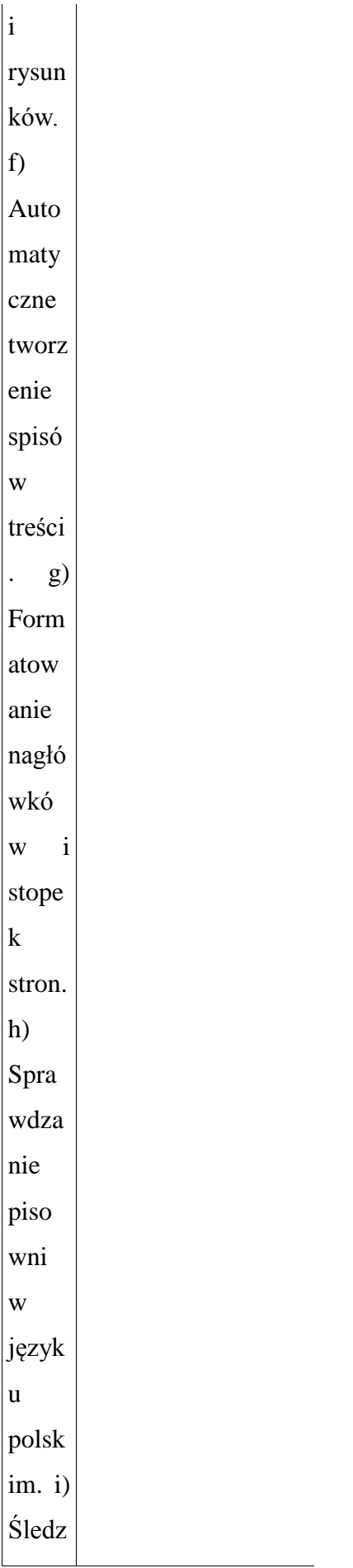

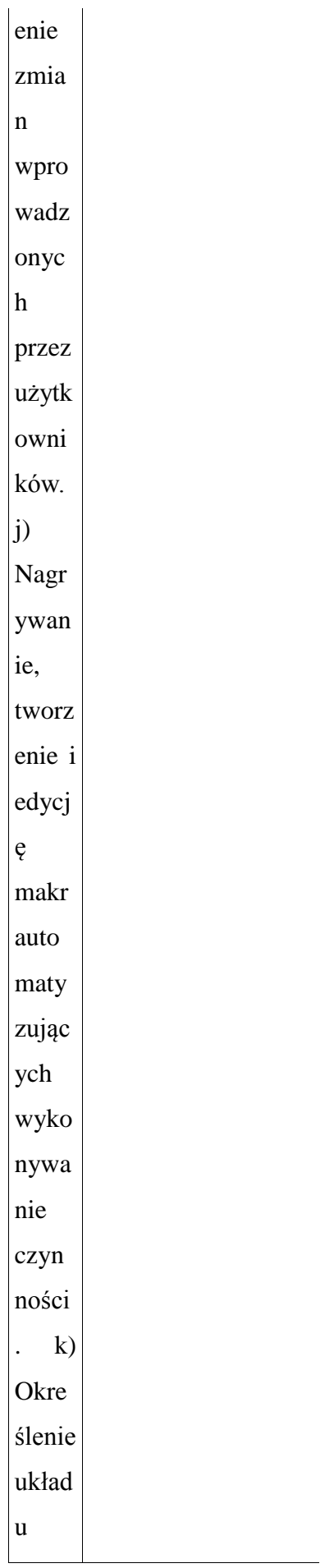

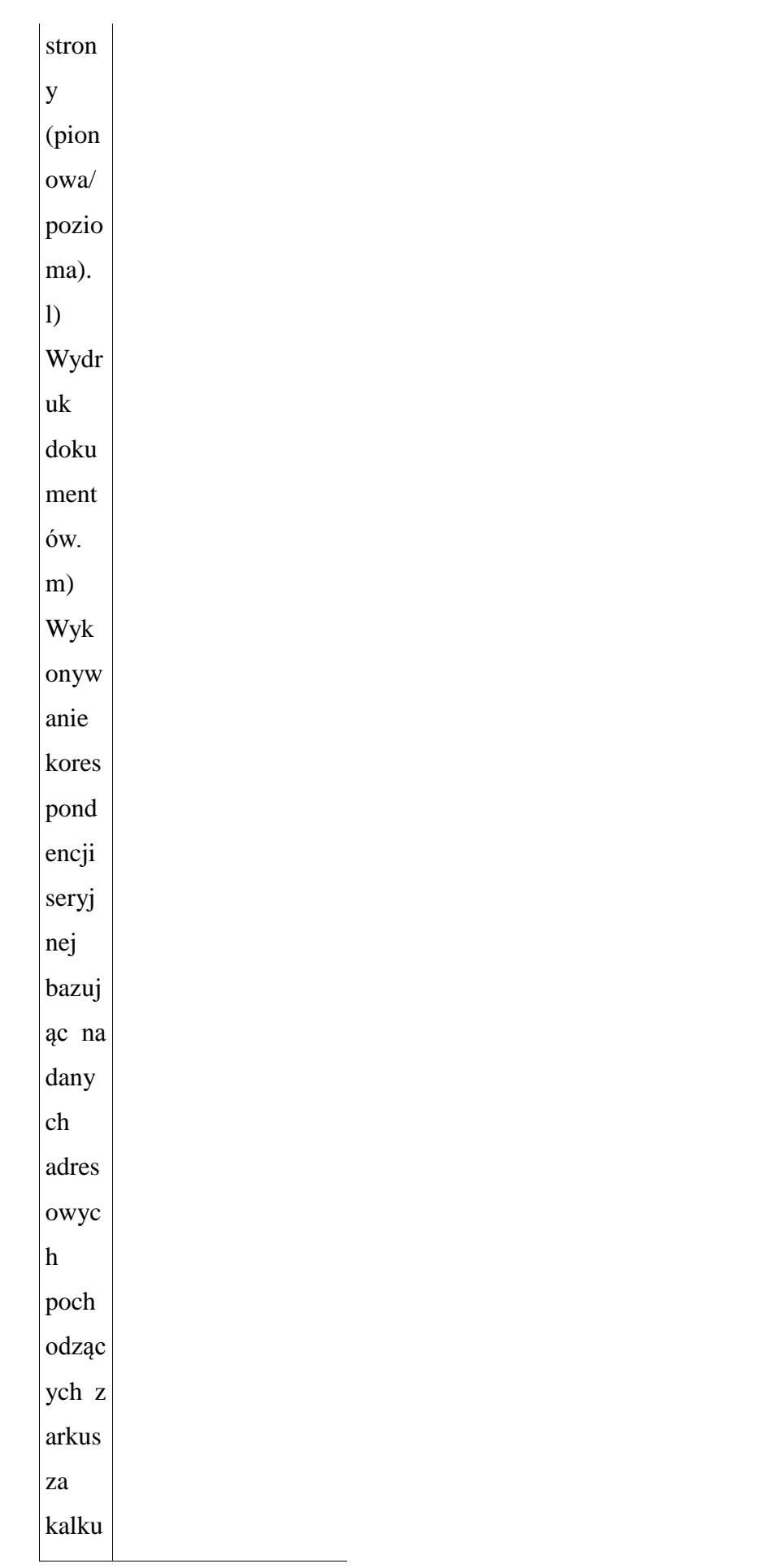

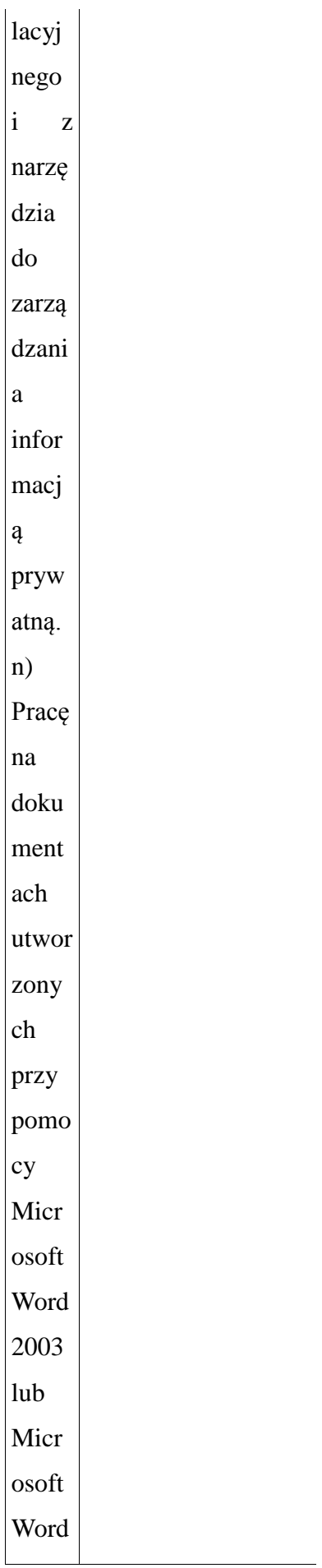

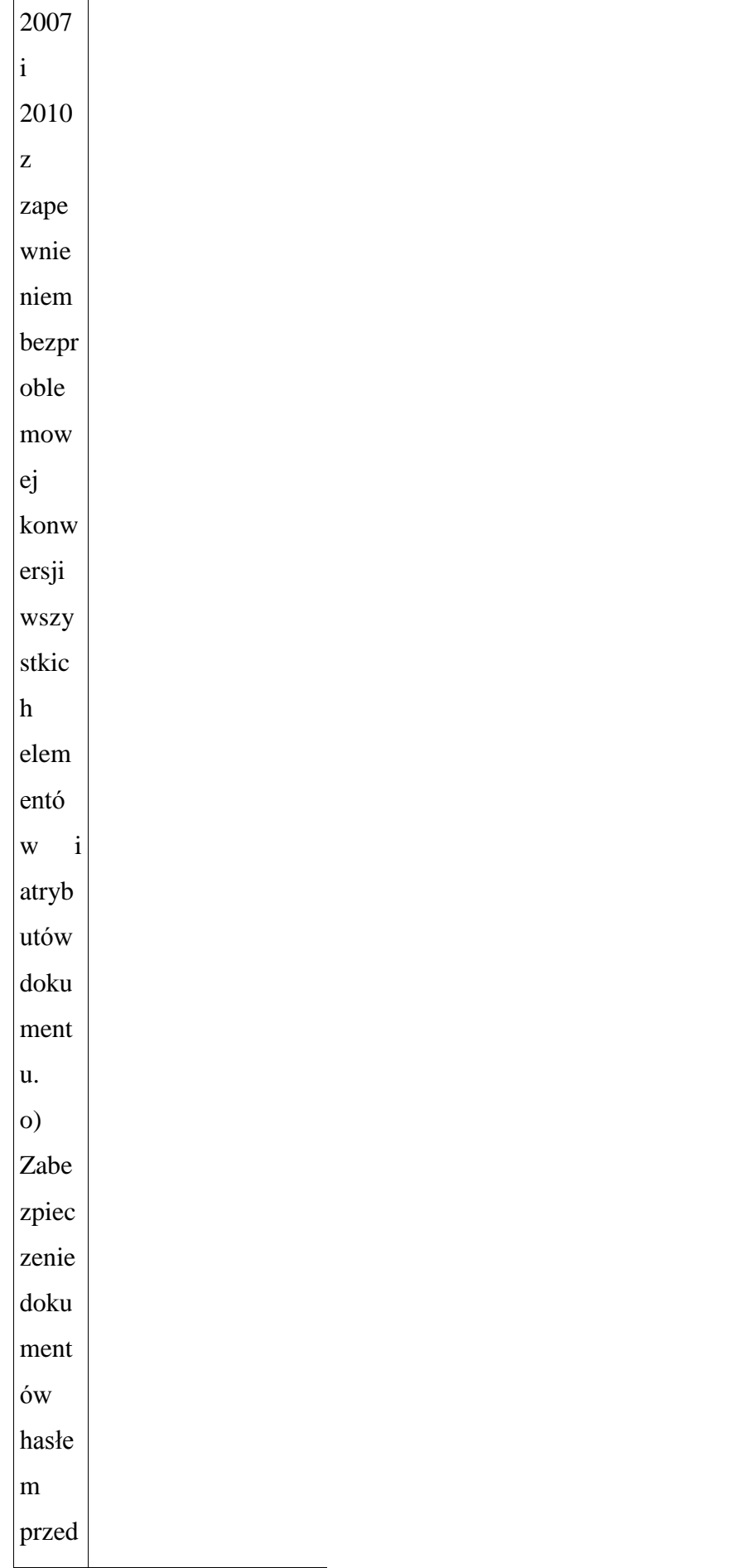

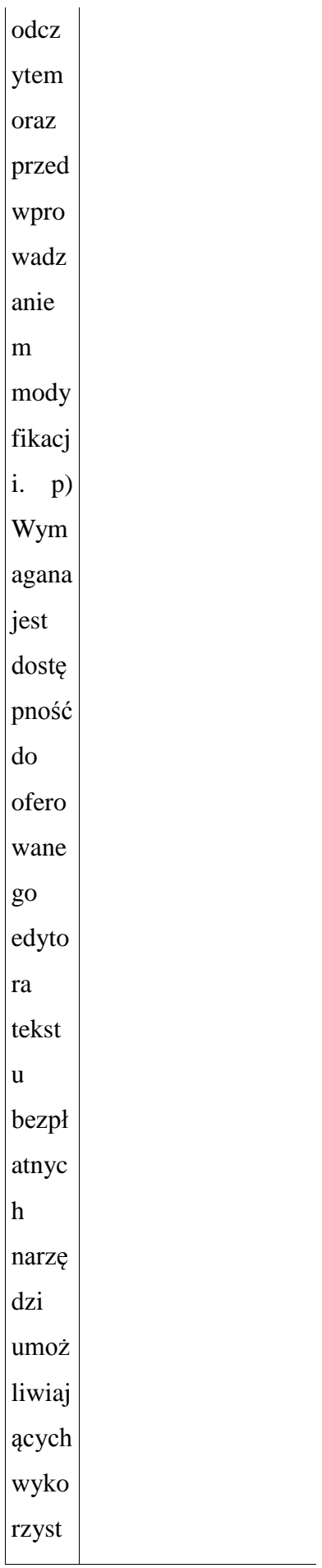

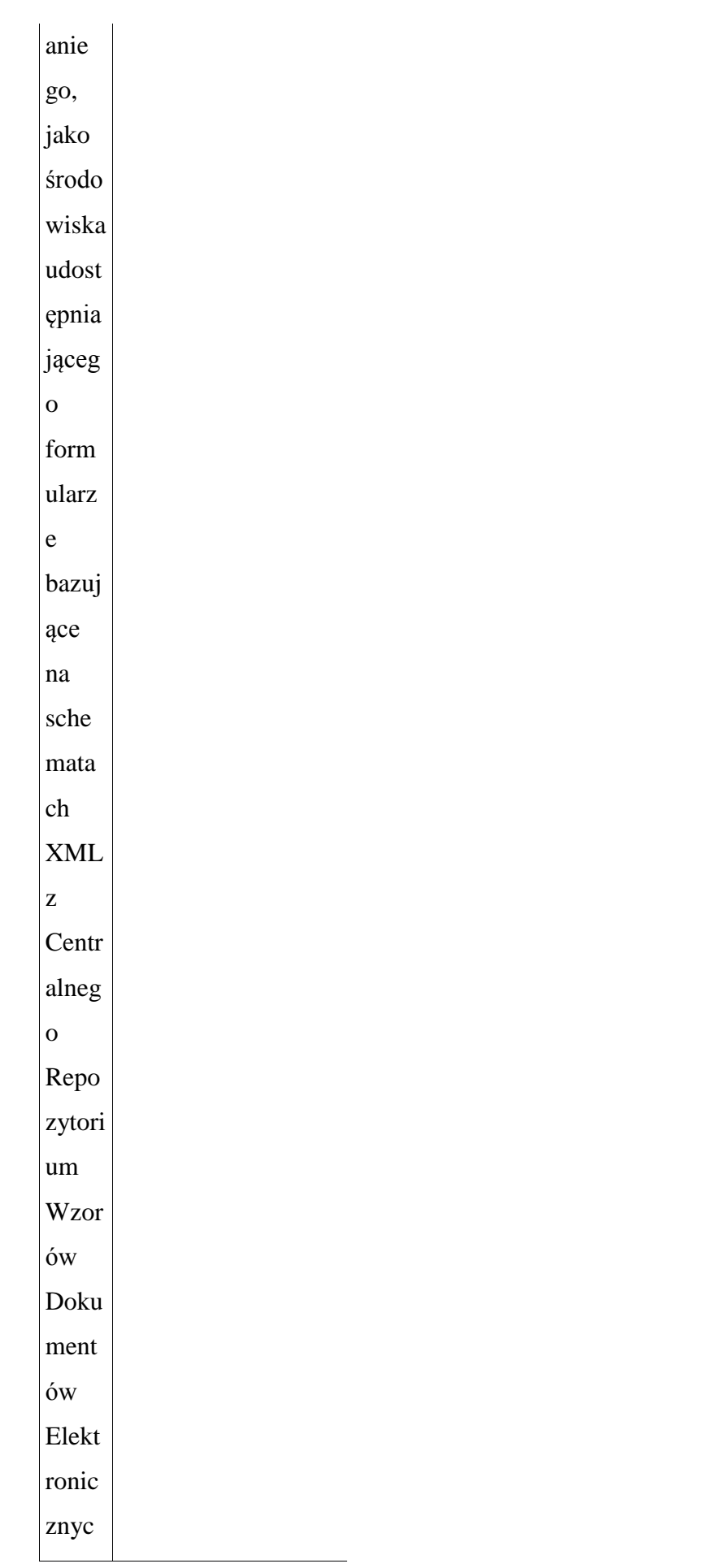

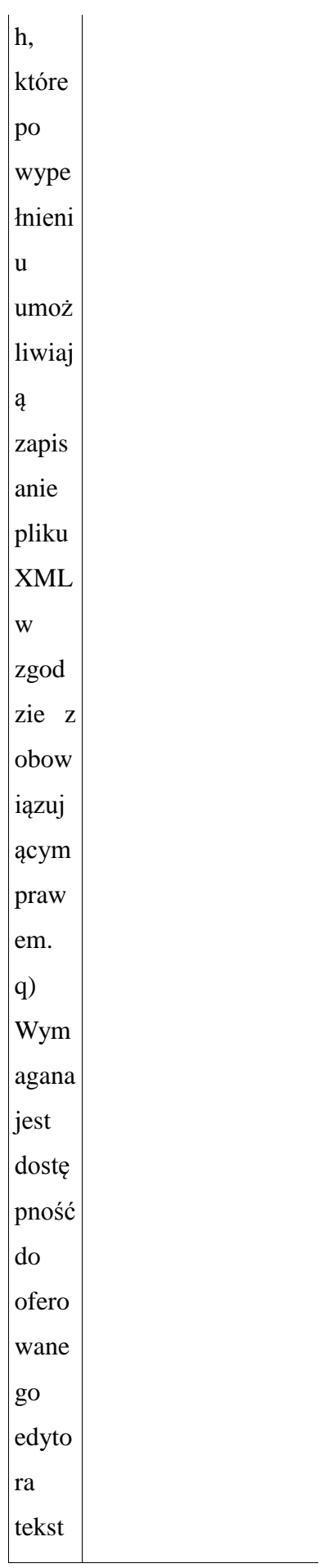

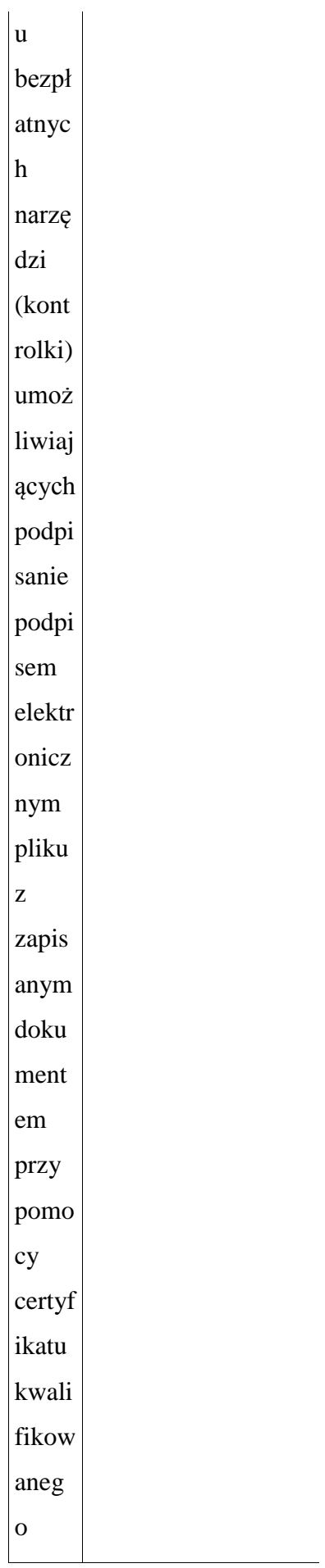

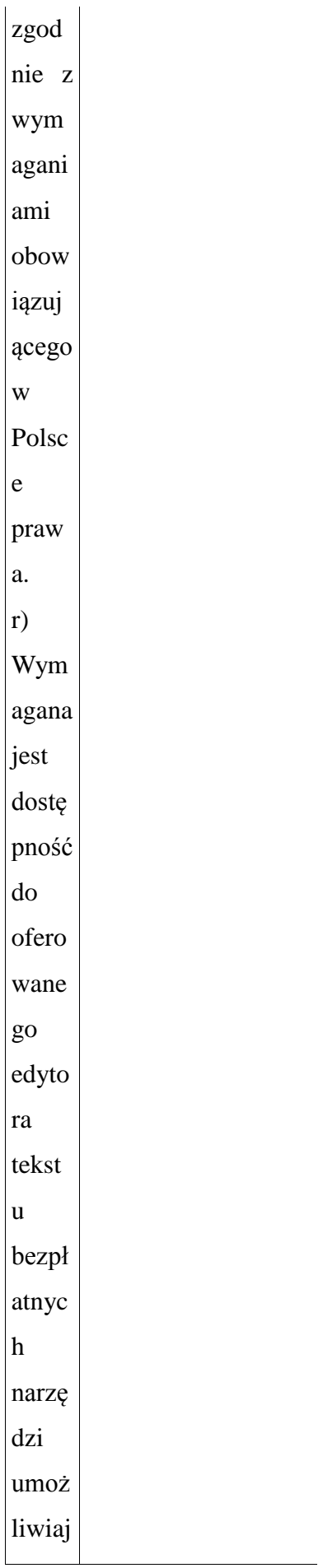

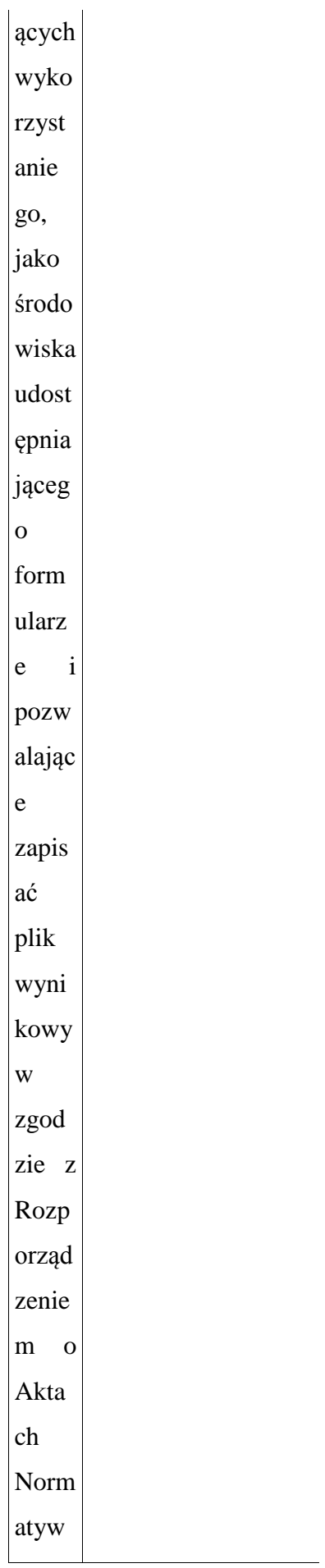

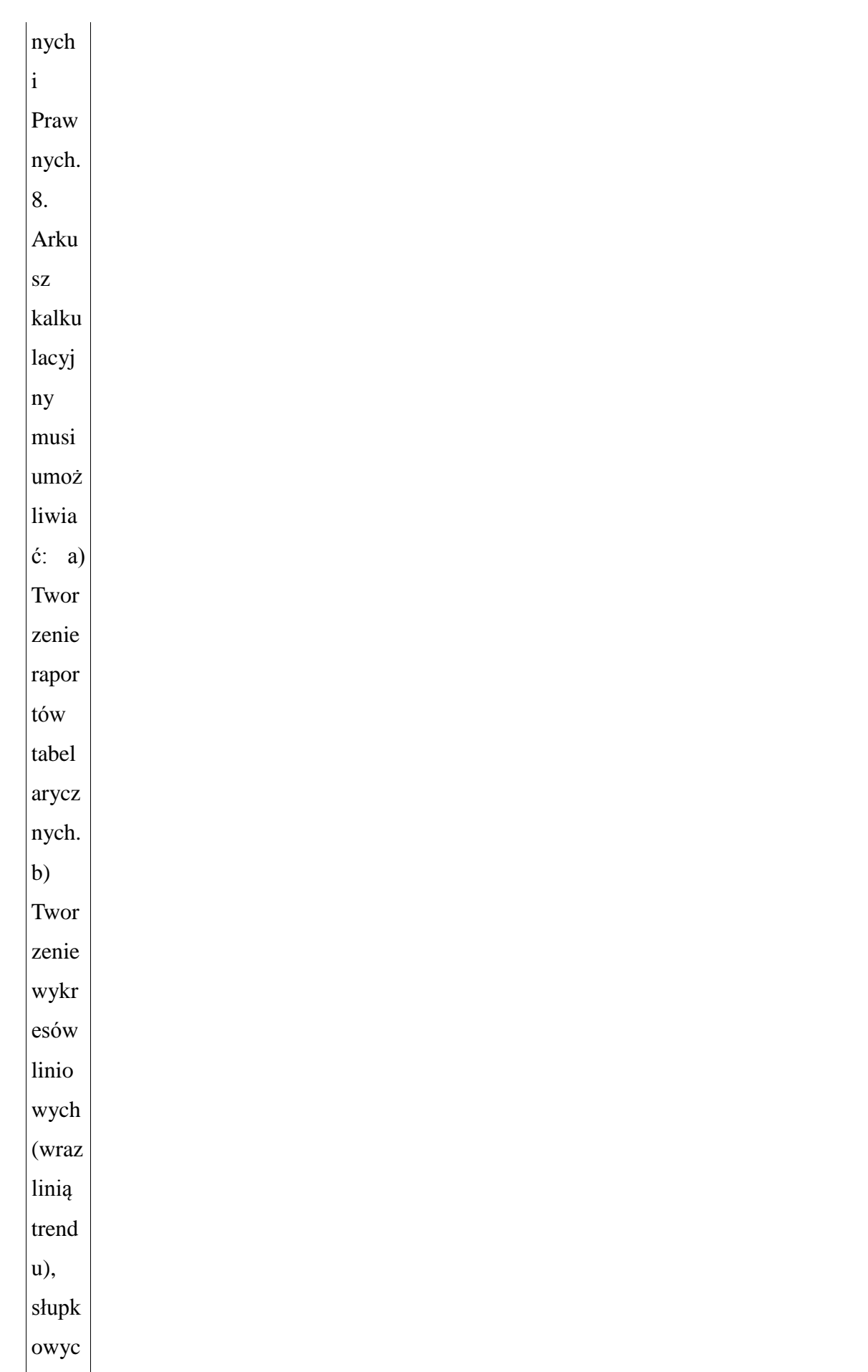

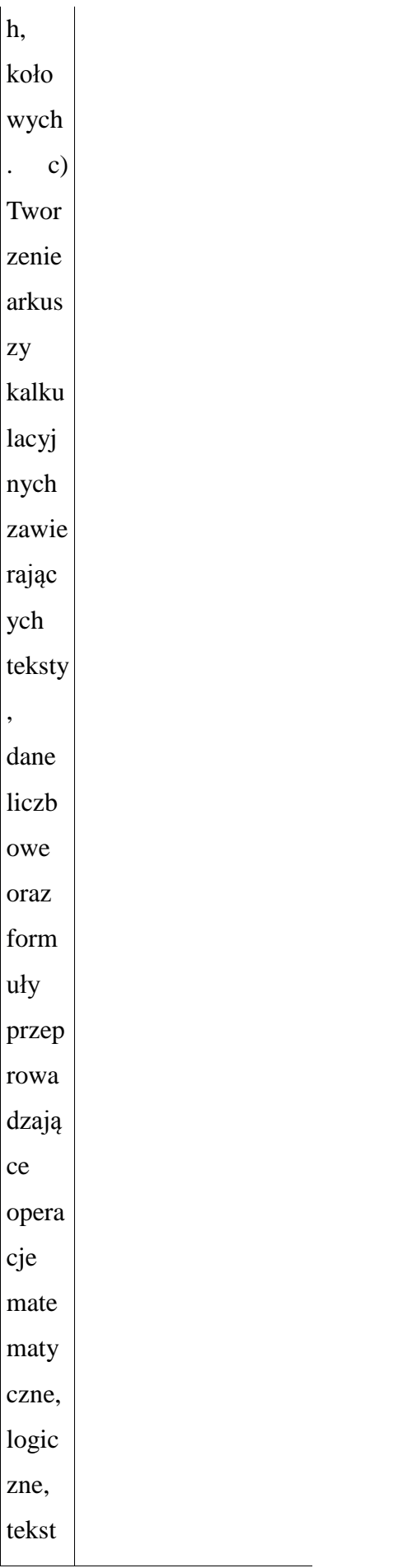

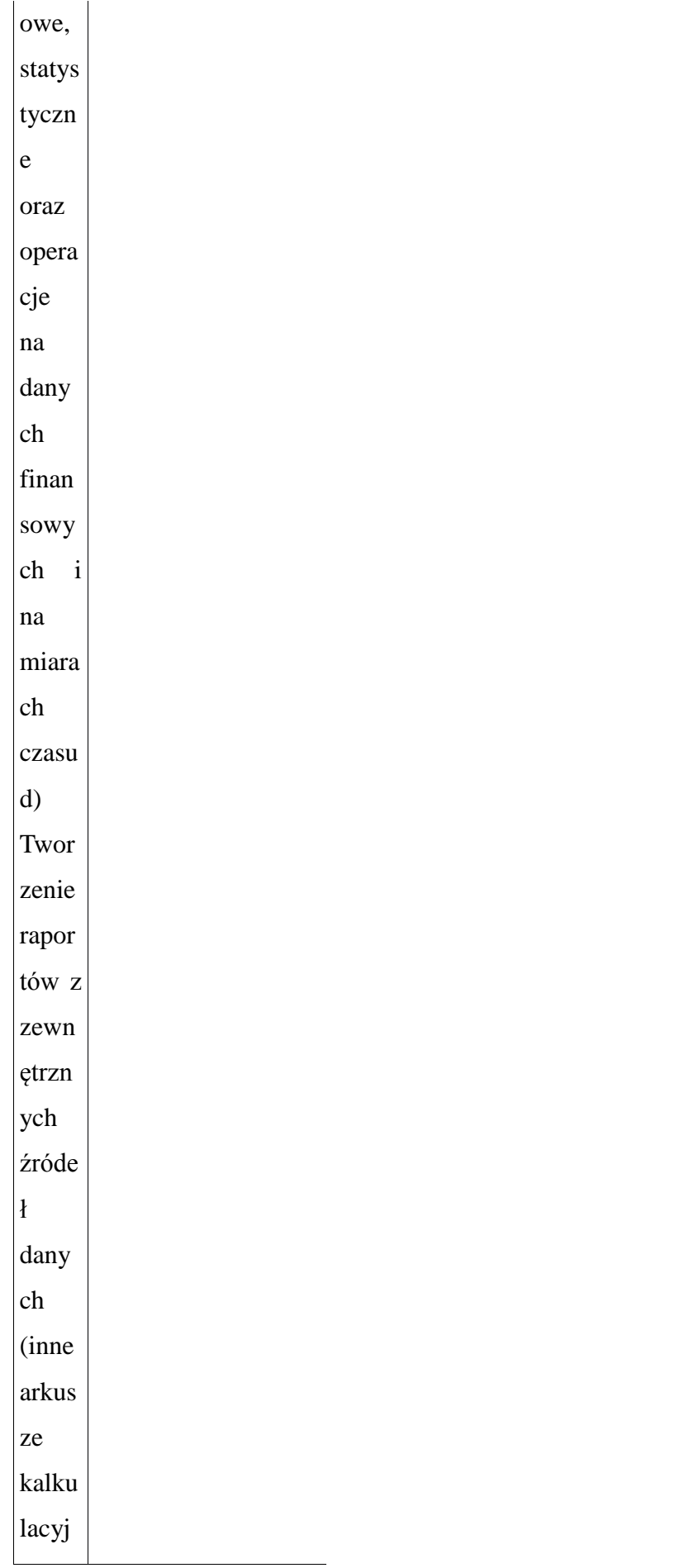

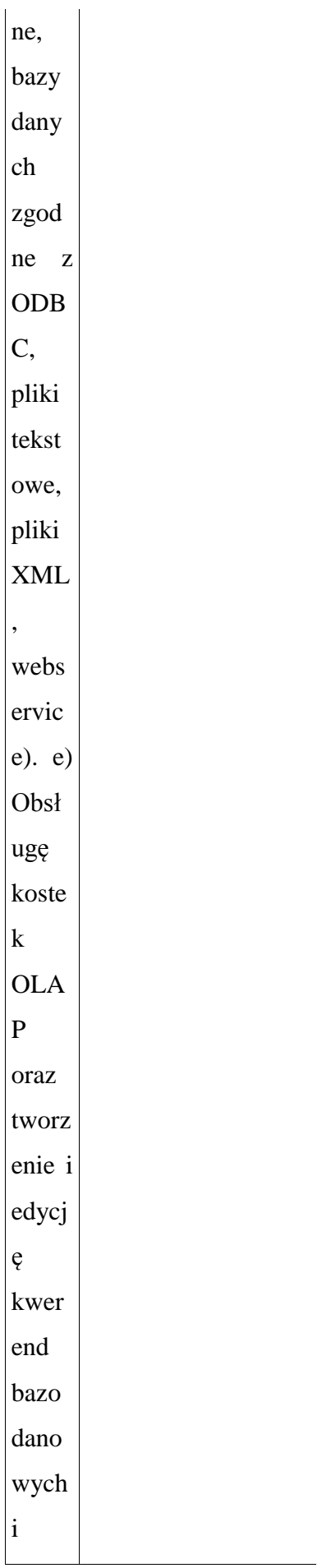

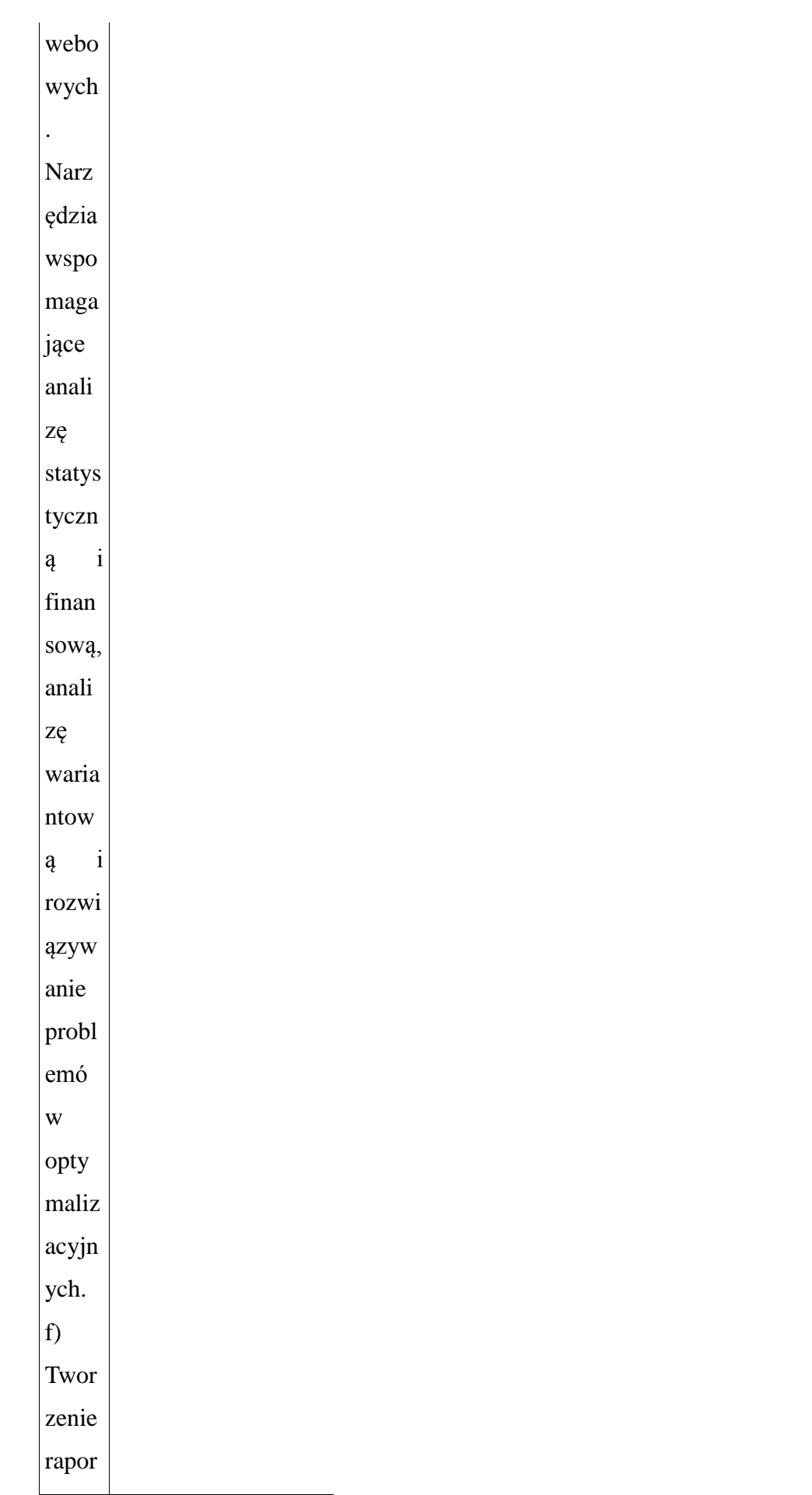

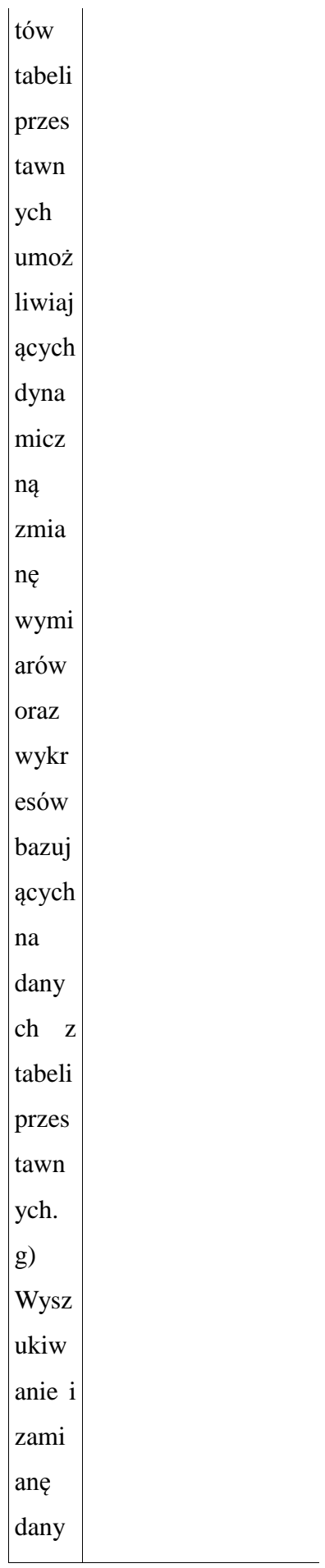

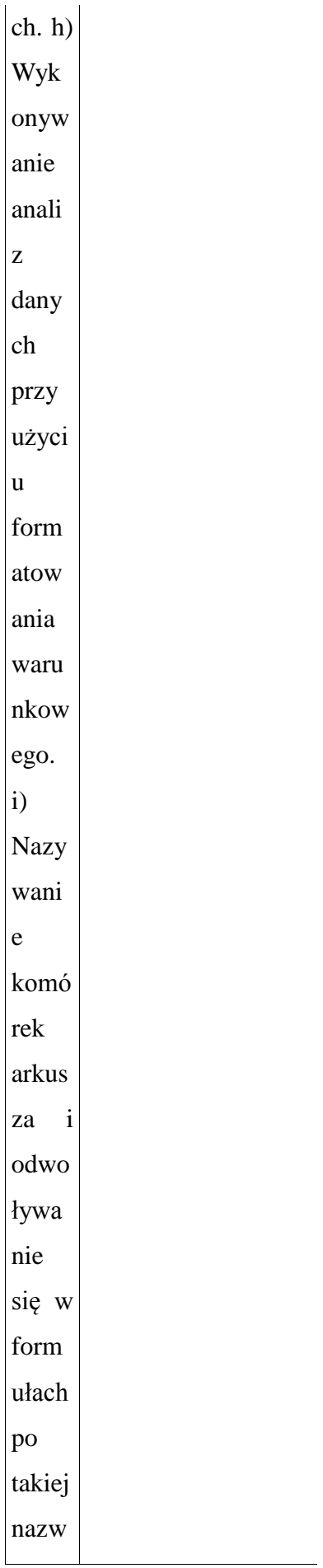

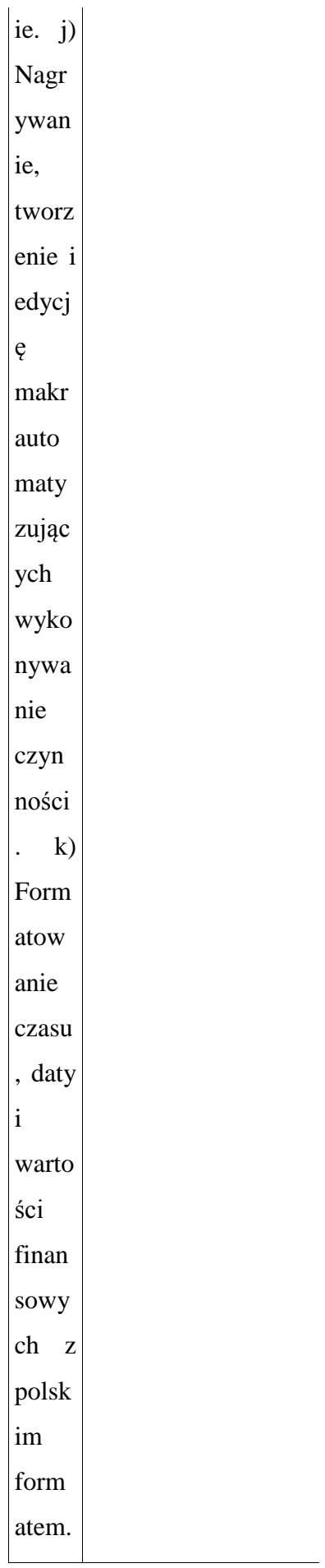

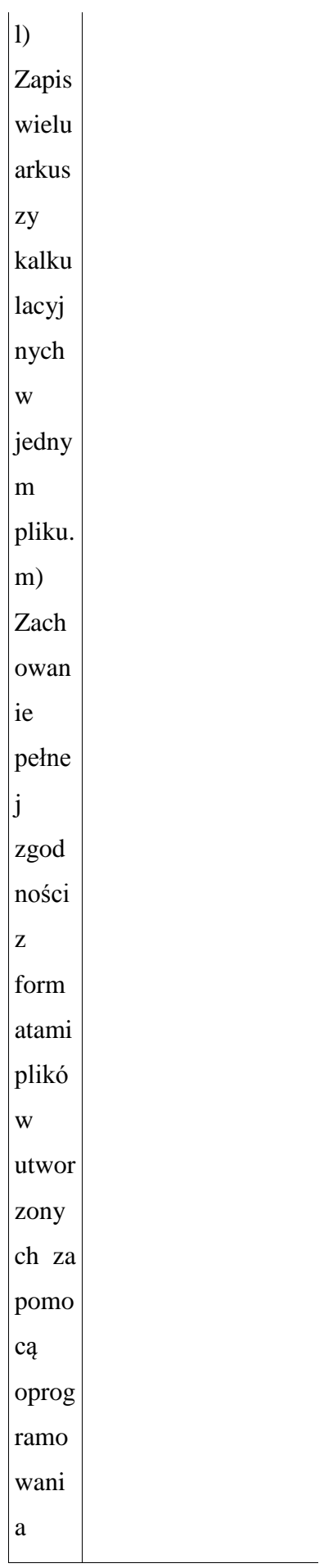

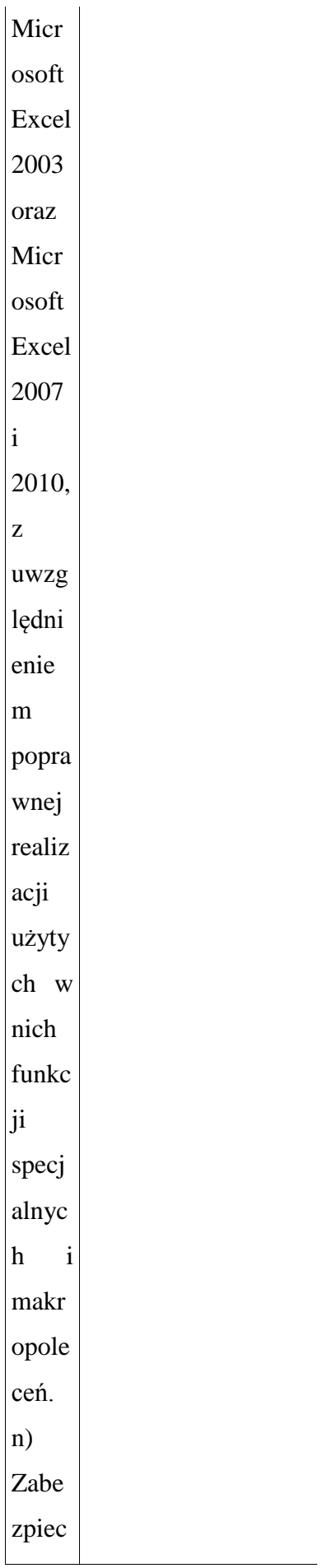

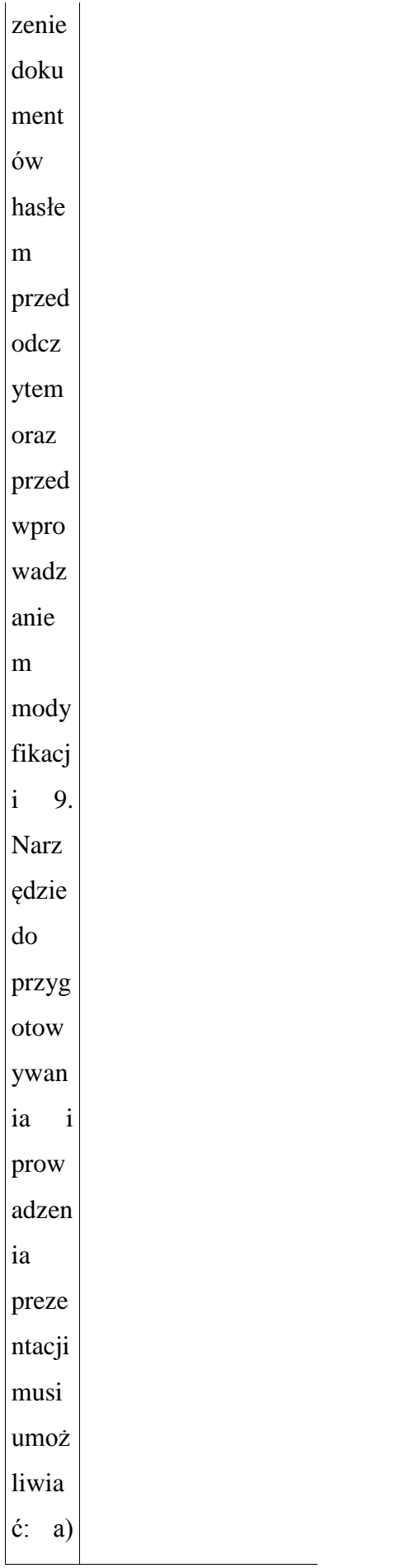

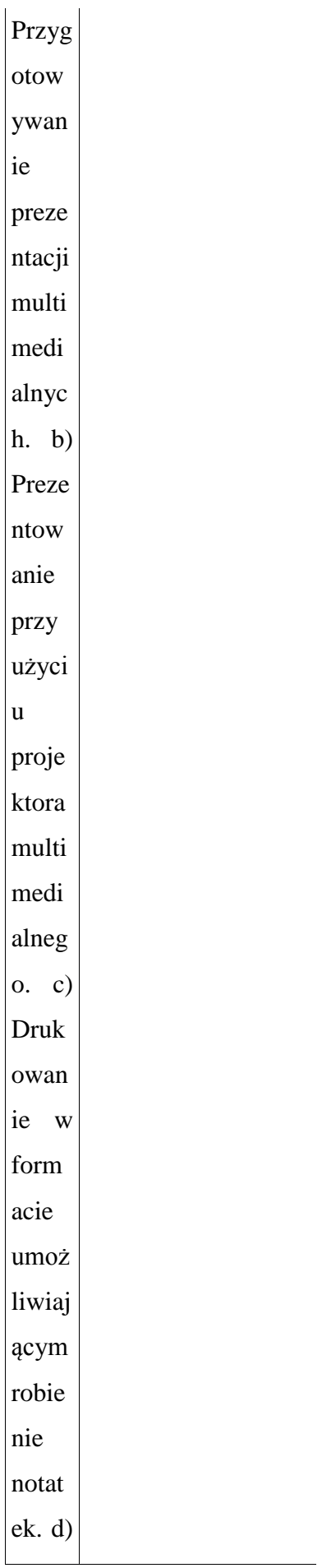

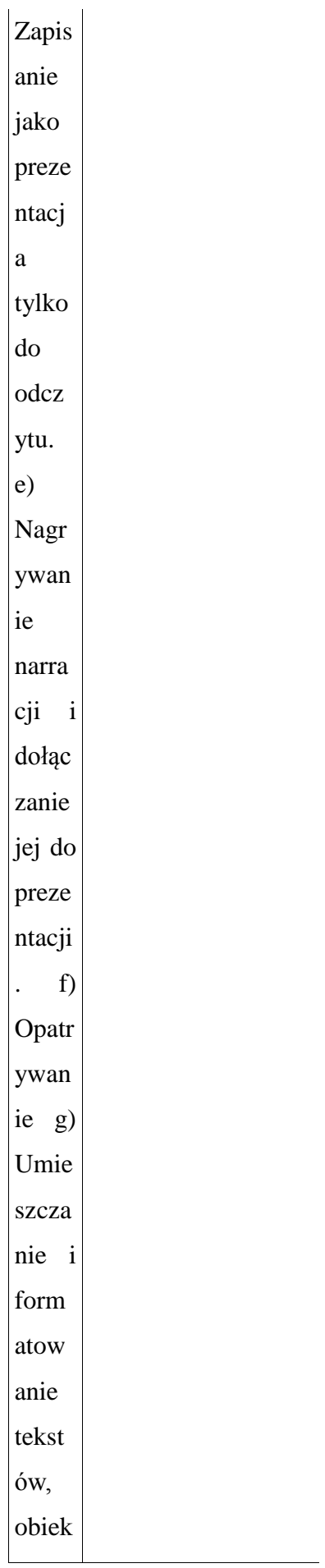

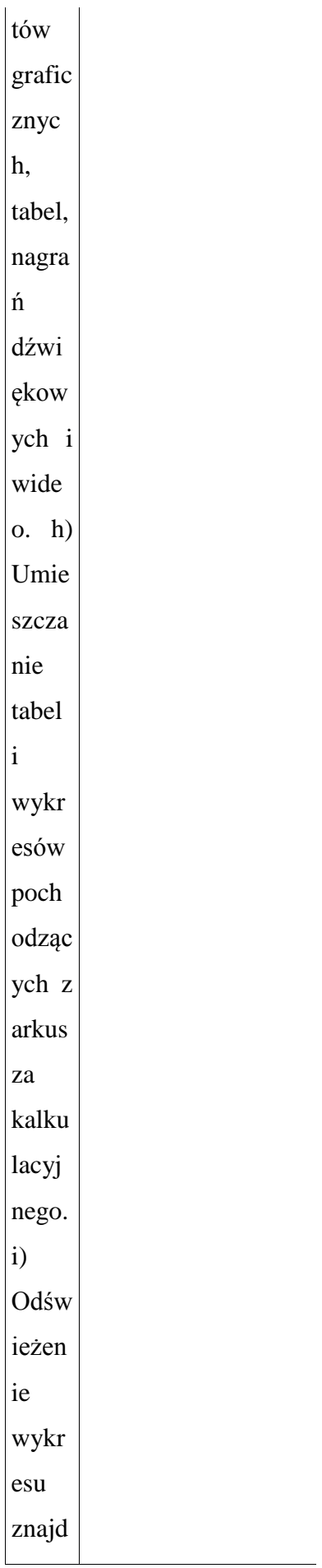

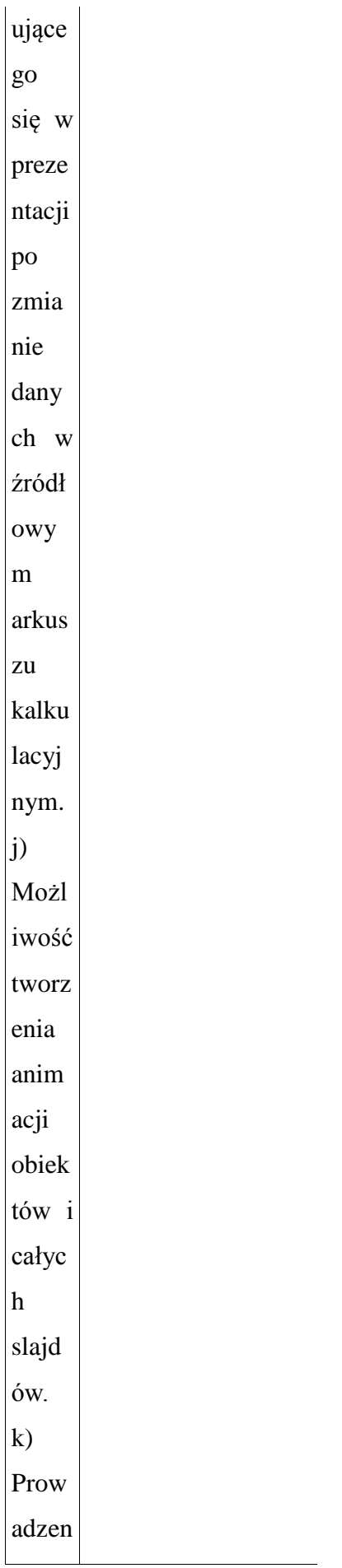

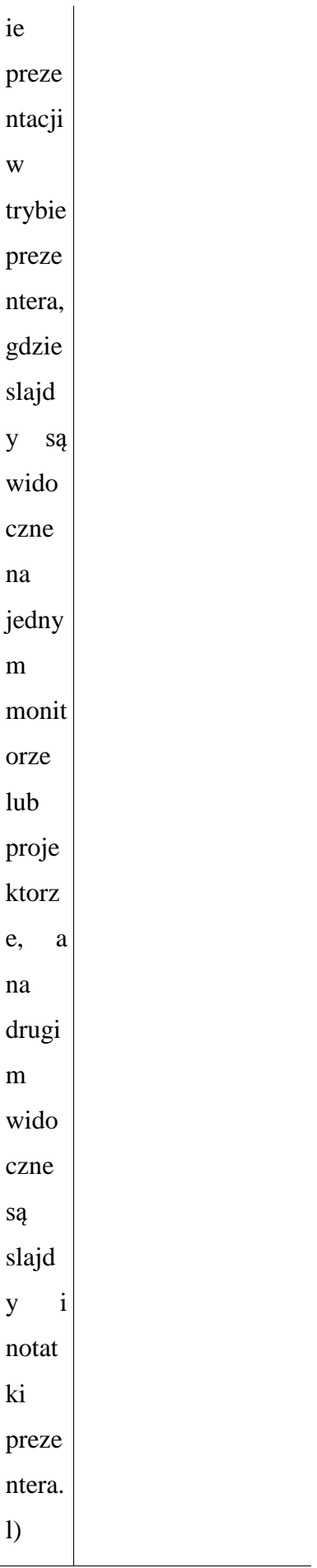

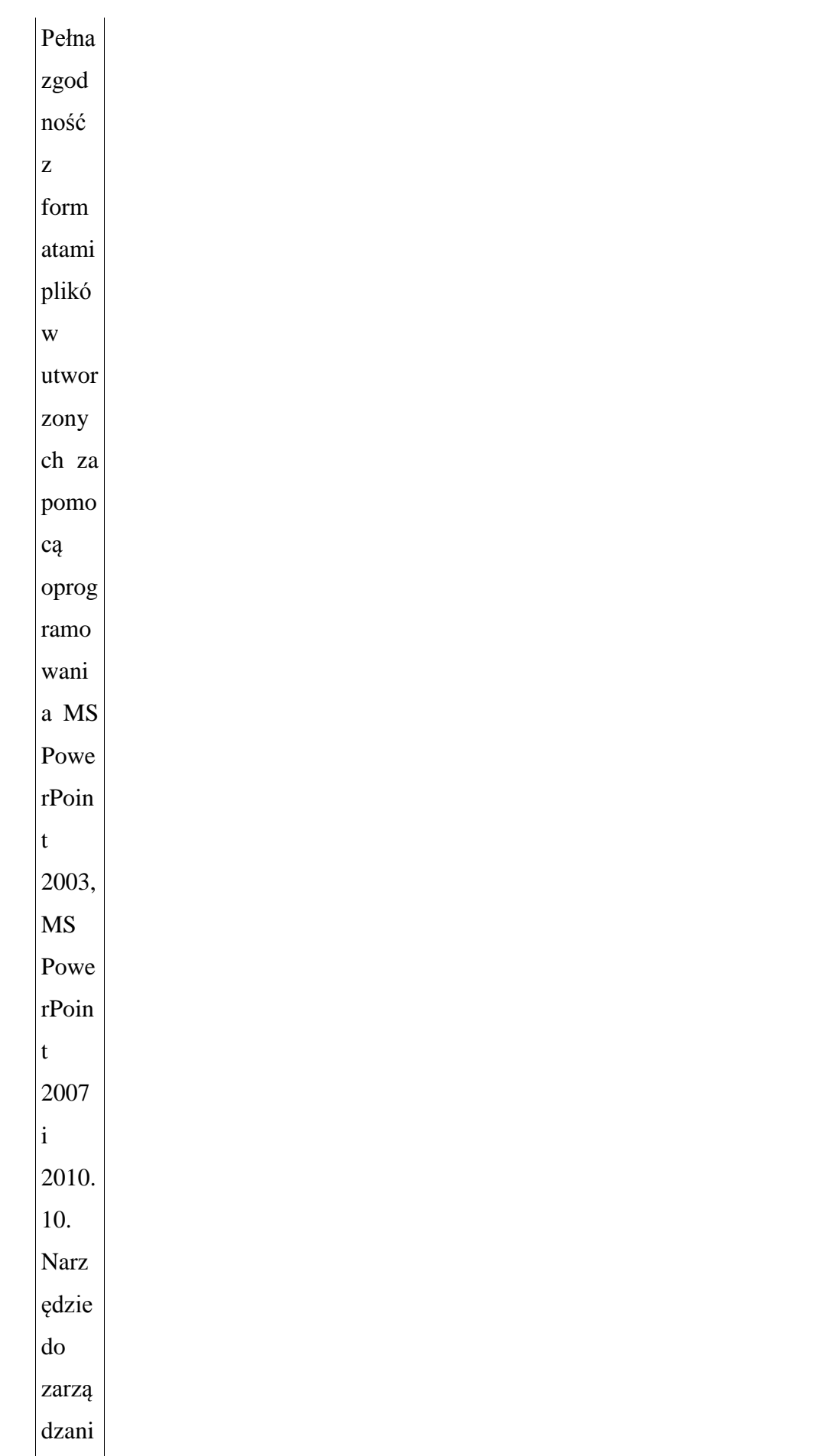

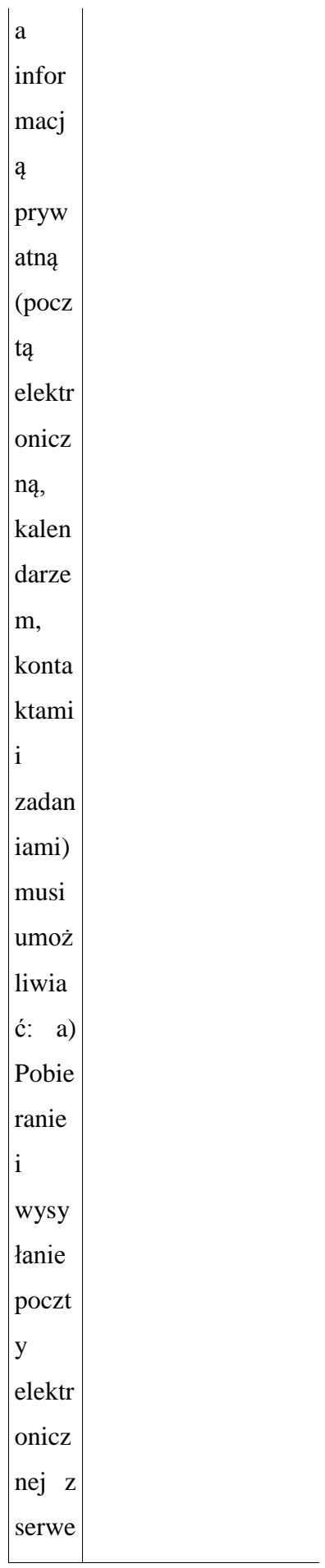

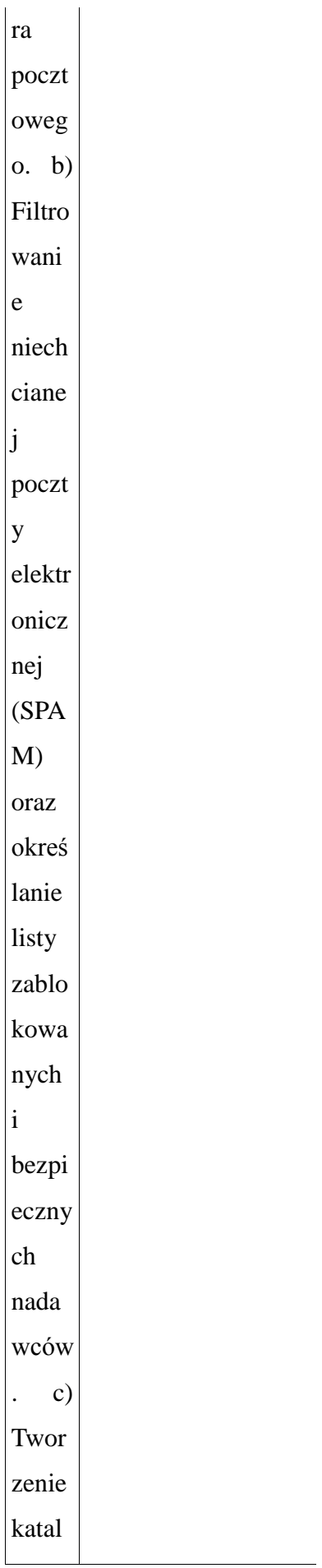

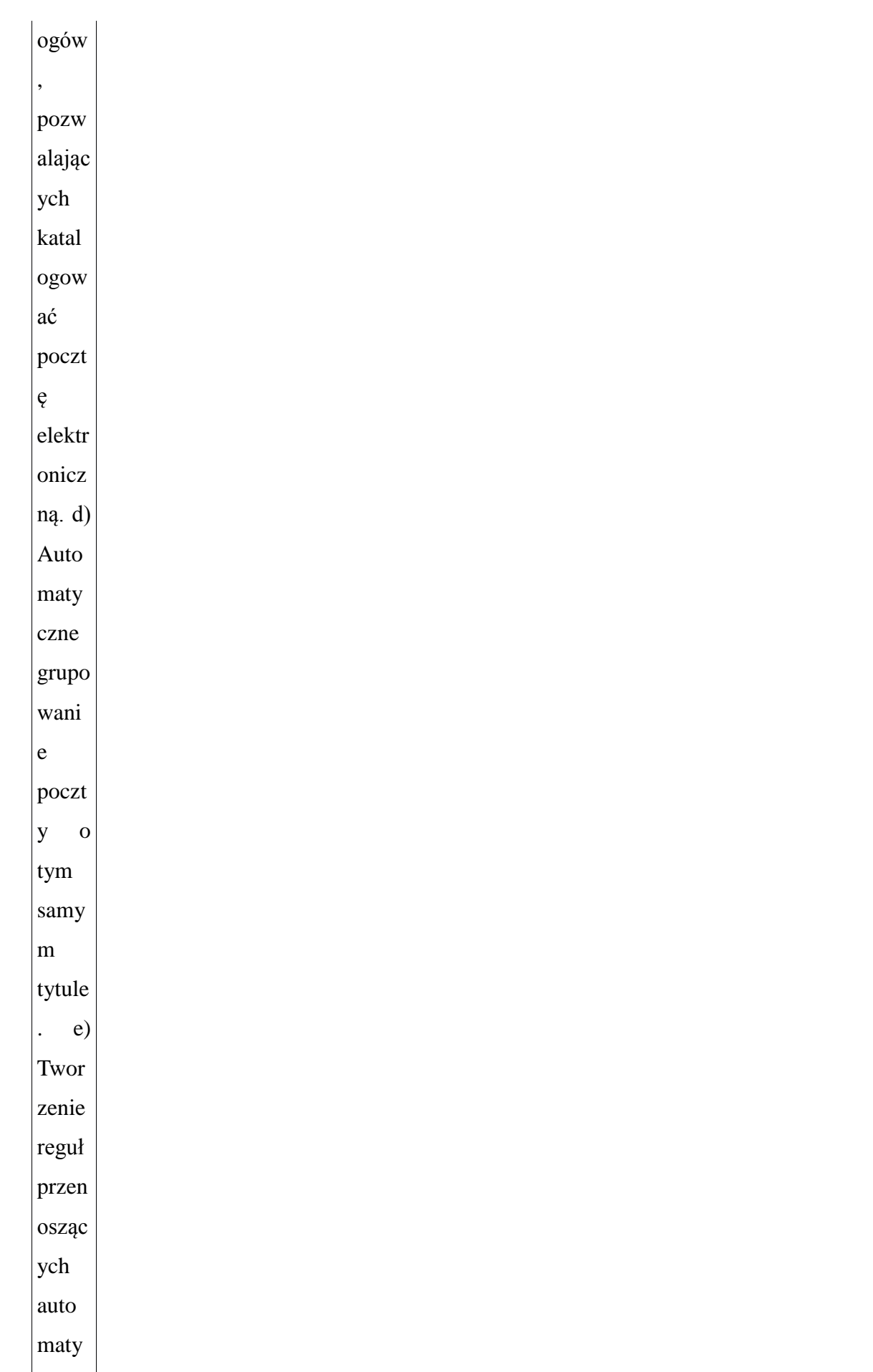

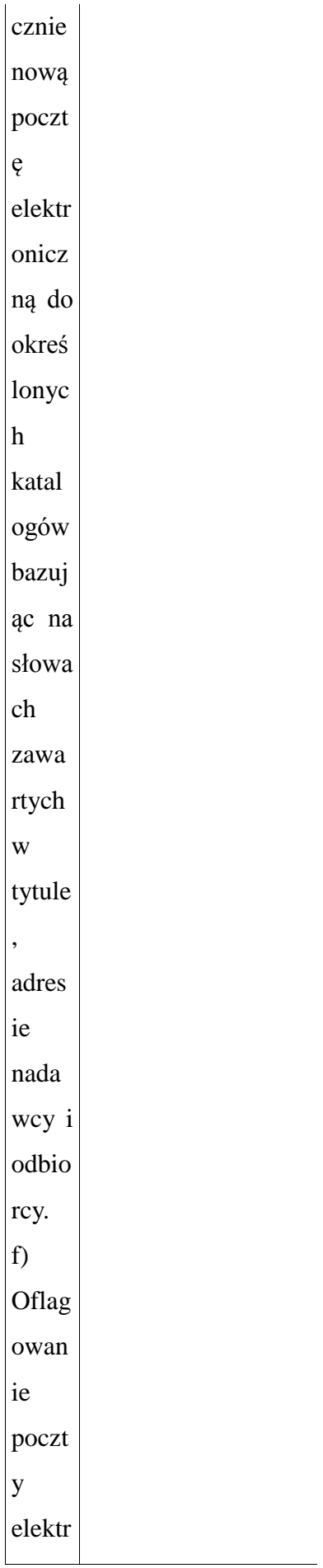

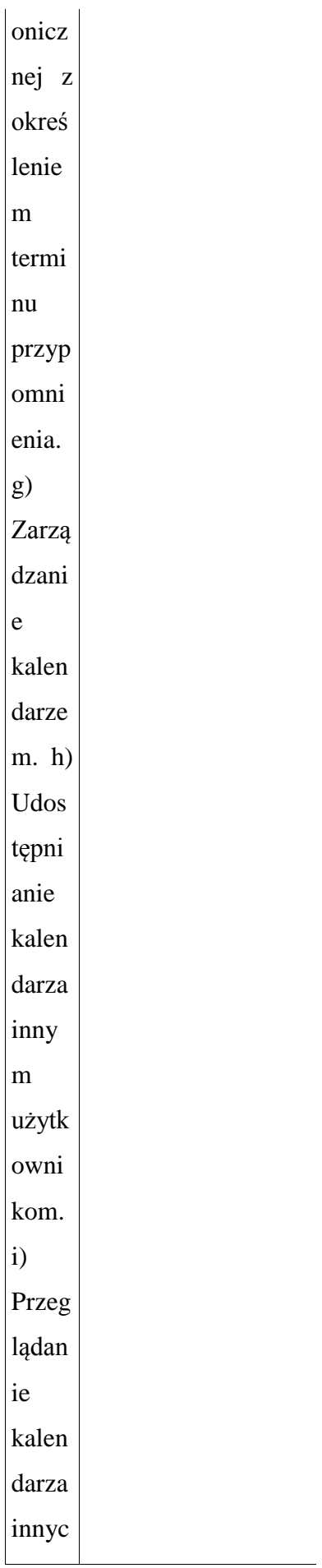

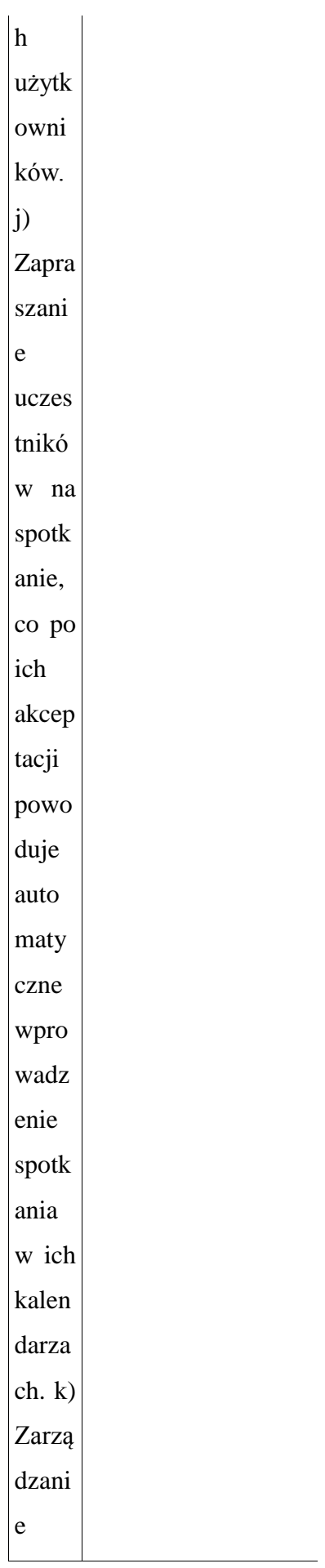

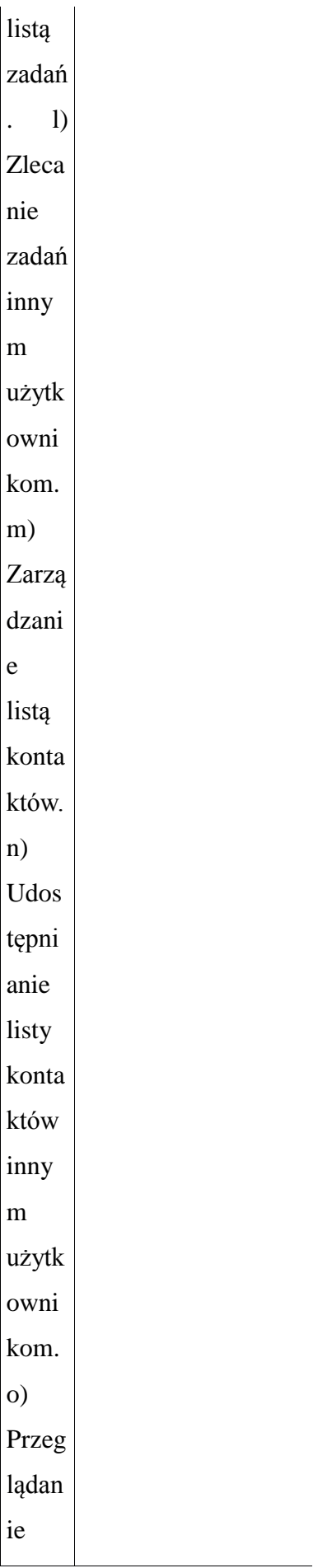

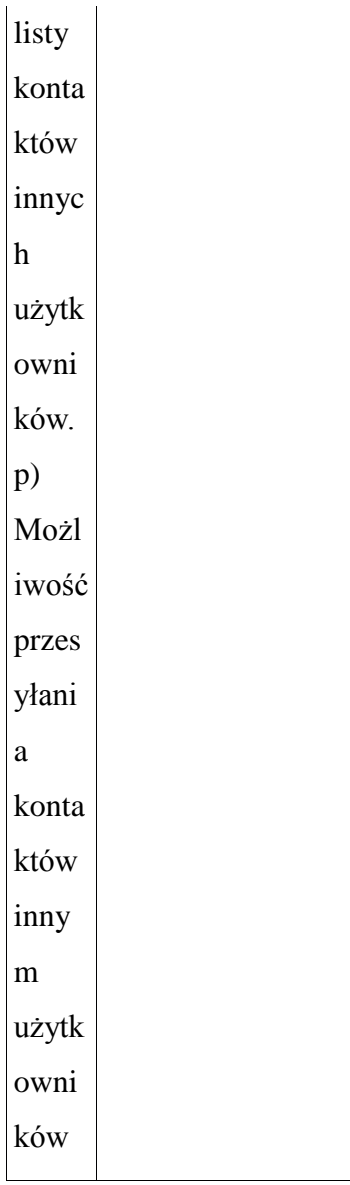

 $\overline{\phantom{a}}$